# М**I**Н**I**СТЕРСТВО ОСВ**I**ТИ І НАУКИ**,** МОЛОДІ ТА СПОРТУ УКРАЇНИ

КИЇВСКА ДЕРЖАВНА АКАДЕМІЯ ВОДНОГО ТРАНСПОРТУ імені гетьмана Петра Конашевича**-**Сагайдачного

### МЕТОДИЧНІ ВКАЗІВКИ до лабораторного практикумуз дисципліни **«**ДОСЛІДНИЦЬКИЙ ПРАКТИКУМ**»**  (для студентів спеціальності 8.100301)

КИЇВ **– 2012** 

### М**I**Н**I**СТЕРСТВО ОСВ**I**ТИ І НАУКИ**,** МОЛОДІ ТА СПОРТУ УКРАЇНИ

### КИЇВСКА ДЕРЖАВНА АКАДЕМІЯ ВОДНОГО ТРАНСПОРТУ імені гетьмана Петра Конашевича**-**Сагайдачного

# МЕТОДИЧНІ ВКАЗІВКИ до лабораторного практикуму з дисципліни **«**ДОСЛІДНИЦЬКИЙ ПРАКТИКУМ**»**

(для студентів спеціальності 8.100301)

Рекомендовано вченою радою КДАВТ ім*.* гетьмана Петра Конашевича*-*Сагайдачного

КИЇВ **– 2012**

Методичні вказівки до лабораторного практикуму занять з дисципліни "Дослідницький практикум" (для студентів спеціальності 8.100301) / Укладачі.: В.І. Воробей, С.В. Іванов, П.Б. Олійник – К.: КДАВТ, 2012. – 44 с.

> Затверджено вченою радою КДАВТ ім*.* гетьмана Петра Конашевича*-*Сагайдачного *(*Протокол № *2* від *«25»* жовтня *2012* р*.)*

> > Навчальне видання

#### МЕТОДИЧНІ ВКАЗІВКИ до лабораторного практикуму з дисципліни **«**ДОСЛІДНИЦЬКИЙ ПРАКТИКУМ**»**  (для студентів спеціальності 8.100301)

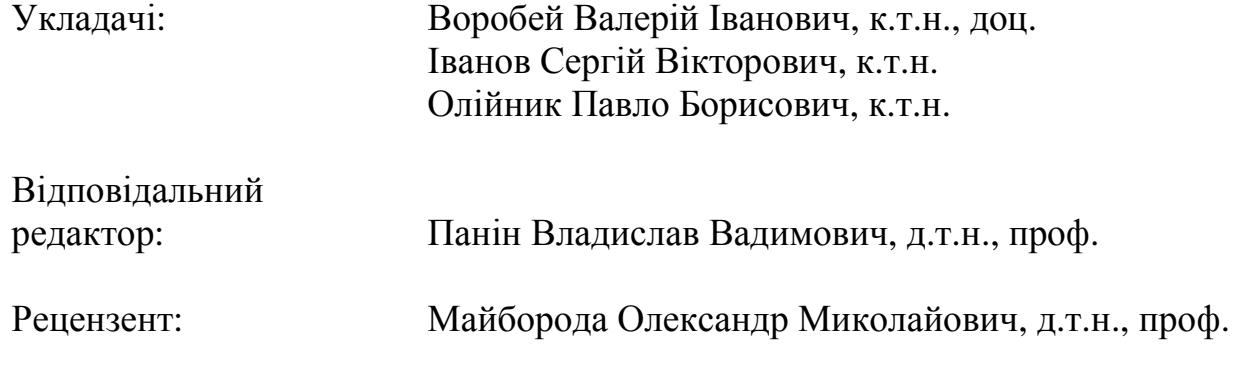

Під редакцією укладачів Надруковано з оригінал*-*макета замовника

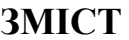

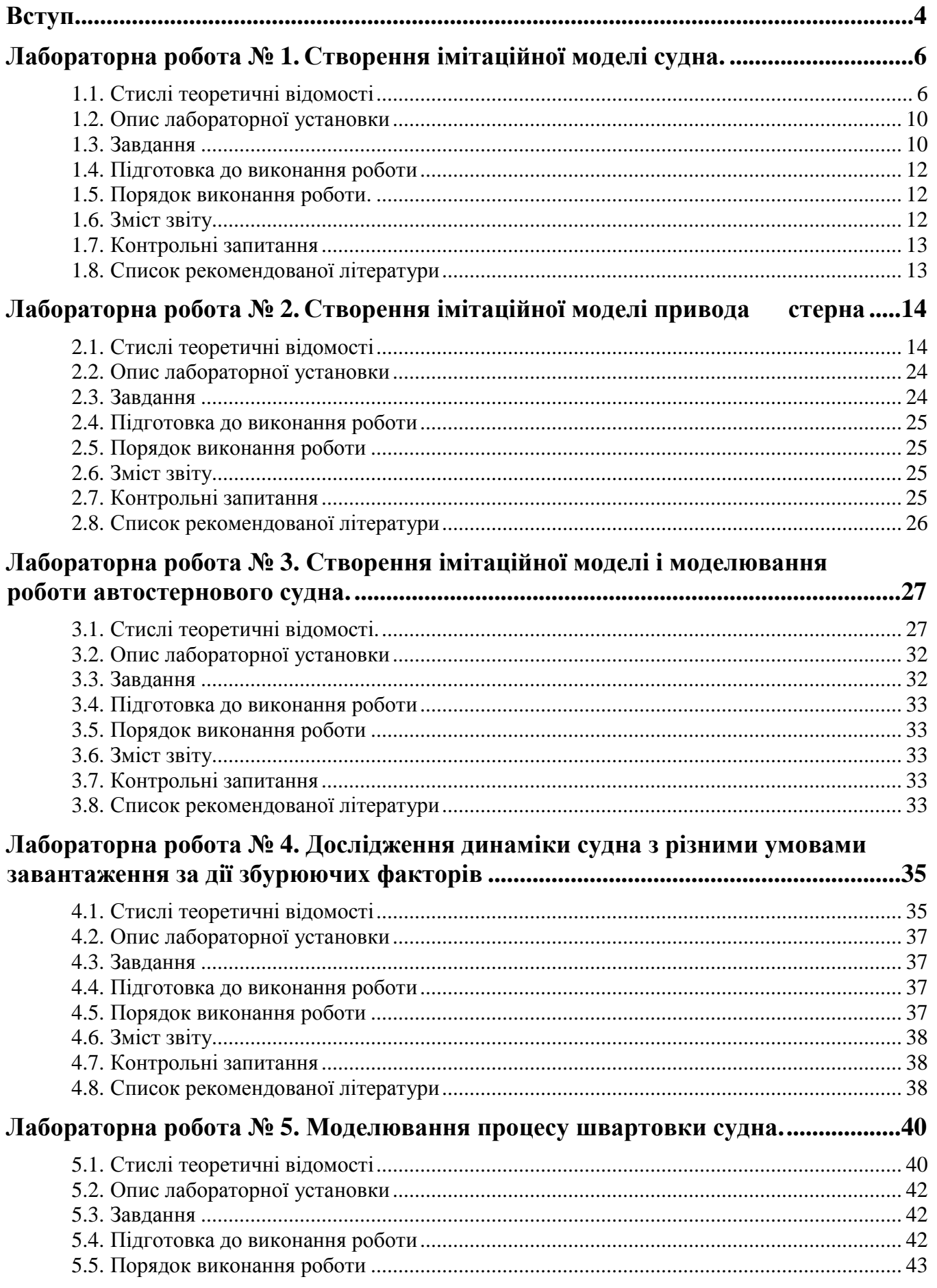

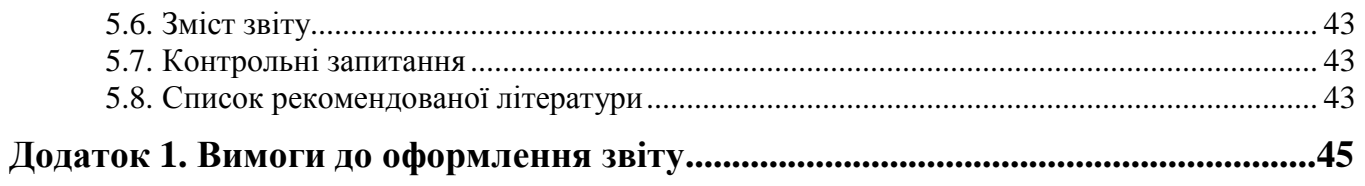

# Вступ

Дисципліна "Дослідницький практикум " - складова частина професійної підготовки магістрів за фахом "Судноводіння". Дані методичні вказівки – це навчальний посібник для виконання лабораторного практикуму та практичних занять з цієї дисципліни для студентів факультету судноводіння.

Лабораторні роботи виконуються студентами в комп'ютерному класі. Кожний студент працює на окремому робочому місці згідно з індивідуальним варіантом, який задається викладачем. Програмні засоби для виконання лабораторних робіт – це інтегрована середа MATLab фірми MathWorks. Для виконання лабораторних робіт студенти повинні вміти працювати на персональному комп'ютері та складати програми у пакеті MATLab.

До виконання робіт наступної роботи студент допускається тільки після того, як він оформить та захистить попередню роботу і здасть контрольний тест з теми наступної роботи.

Звіт по лабораторних роботах повинен бути оформлений відповідно до вимог ЄСКД та ДСТУ 3008-95 " Документація. Звіти у сфері науки і техніки.". У звіті вказується найменування та ціль роботи, наводяться початкові дані індивідуального варіанту завдання. До звіту додаються програми та результати обчислень, отримані в результаті виконання роботи. В кінці звіту наводяться висновки про досягнення цілі роботи.

В результаті виконання лабораторних робіт студенти набувають навичок самостійного створення моделей складних технічних систем, вивчення їх поведінки і перевірки створених моделей на адекватність реальним об'єктам з використанням сучасних інформаційно - комп'ютерних засобів. Ці знання можуть бути використані в подальшій професійній діяльності магістрів при розробці систем управління і автоматики судноводіння.

### Лабораторна робота № **1.** Створення імітаційної моделі судна**.**

Мета роботи**:** Отримання навичок створення імітаційної моделі судна, визначення динамічних характеристик моделі та перевірки адекватності моделі реальному об'єкту.

#### **1.1.** Стислі теоретичні відомості

При моделюванні систем керування морськими та річковими суднами перш за все необхідно визначитися з моделлю судна, яка буде використовуватись для аналізу такої складної технічної системи, як система керування судном.

За даними, наведеними в [1], модель судна як об'єкта керування в системі автоматичного керування зазвичай описується у виді

$$
\frac{d^2\omega}{dt^2} + 2r'\frac{d\omega}{dt} + q'\omega + f(\omega) = -s'_{31}\frac{d\beta}{dt} + s'_{\omega}\beta,
$$
\n(1)

де  $\omega$  - кутова швидкість зміни курсу судна,  $\beta$  - кут перекладки стерна;  $2r' = r'_{31} + q'_{21}$ ,  $q' = r'_{31} q'_{21} - r'_{21} q'_{31}$ ,  $s'_{\omega} = q'_{31} s'_{21} - q'_{21} s'_{31}$ ,  $a \ q'_{ij}$ ,  $r'_{ij}$ ,  $s'_{ij}$  - гідродинамічні коефіцієнти судна і стерна. Ці коефіцієнти взагалі не є сталими і суттєво залежать від завантаження і швидкості судна.

Функція *f* (ω) є нелінійною, її вид визначається безпосередньо по діаграмі керованості судна – його статичній характеристиці. Для моделювання поведінки судна з достатньою точністю можна вважати, що  $f(\omega) = d^{\dagger}_{c} |\omega| \omega$  або ж (за даними зарубіжних авторів)  $f(\omega) = c\omega^2$  (c i d'<sub>c</sub> - сталі коефіцієнти).

Тоді, підставивши в (1) вираз для *f* (ω) і перейшовши до операторного запису ( $p = d/dt$ ), отримаємо, що

$$
(T_2 p^2 + T_1 p \pm 1 + d_c |\omega|) \omega = k_c (1 + \tau_1 p) \beta,
$$
\n(2)

або

$$
(T_2 p^2 + T_1 p \pm 1 + c' \omega) \omega = k_c (1 + \tau_1 p) \beta,
$$
\n(3)

де  $T_2 = 1/q'$ ,  $T_1 = 2r'/q'$ ,  $d_c = d'_c/q'$ ,  $k_c = s'_\omega/q'$ ,  $\tau_1 = -s'_{31}/s'_\omega$ ,  $c' = c/q'$ . Для неасимптотично стійких на курсі суден в лівій частині (2) і (3) ставимо знак «+», для нестійких – «-».

Попередньо стійкість судна можна визначити за видом діаграми керованості  $\omega_{\text{scman}} = f(\beta)$  або за критерієм, запропонованим Г.В. Соболєвим [2]: асимптотично стійким на курсі вважаємо судно, параметри якого задовольняють нерівність  $\delta(B/T) < \pi/2$ , де  $\delta$  - коефіцієнт повноти корпуса,  $B$  ширина судна, *T* - осадка судна.

За останніми даними, XIV Міжнародною конференцією дослідних басейнів рекомендовано для вирішення ряду практичних задач використовувати модель судна в формі (за даними [3]):

$$
T_{I}T_{II}\frac{d^{2}\omega}{dt^{2}} + (T_{I} + T_{II})\frac{d\omega}{dt} + \omega + H(\omega) = K\beta + KT_{III}\frac{d\beta}{dt}
$$
\n<sup>(4)</sup>

де  $\omega$  – кутова швидкість повороту судна;  $\beta$  – кут відхилення стерна;  $H(\omega) = v_2 \omega^3 + v_1 |\omega| \omega$  — нелінійна функція, зв'язана з функцією керованості судна;  $T_I$ ,  $T_{II}$ ,  $T_{III}$ ,  $K$ ,  $v_2$ ,  $v_1$  – параметри моделі.

Модель (4) фактично є розширеною моделлю (2) для неасимптотично стійкого судна; зв'язок між параметрами моделей (2) і (4) визначається формулами

 $T_2 = T_1 T_1$ ,  $T_1 = T_1 + T_1$ ,  $k_c = K$ ,  $\tau_1 = T_{m}$ ,  $v_1 = d_c$ .  $\hspace{1.6cm}$ . (5)

Для нестійкого судна знак перед  $\omega$  в лівій частині змінюється на «-».

Моделі (2) і (3) дають за даними [1] близькі результати для неасимптотично стійких та нестійких суден як при малих, так і при великих кутах перекладки стерна. Однак нелінійні моделі виду (2), (3), (4) не зручні для аналізу і синтезу систем керування судном. Для аналізу і синтезу систем керування по курсу, основним режимом роботи яких є режим стабілізації судна на прямому курсі, можна користуватись лінеаризованою моделлю, що визначається рівнянням

$$
(T_2 p^2 + T_1 p \pm 1)\omega = k_c (1 + \tau_1 p)\beta
$$
\n(6)

Знак у лівій частині (6) визначається стійкістю судна.

Прийнявши за вихідну функцію в (6) кут відхилення від курсу <sup>α</sup> , маємо,

що

$$
p(T_2 p^2 + T_1 p \pm 1)\alpha = k_c (1 + \tau_1 p)\beta.
$$

Перейшовши до передаточної функції по керуючій дії, отримуємо, що судно має наступну передаточну функцію по керуючій дії:

$$
W_{\beta}(s) = \frac{\alpha(s)}{\beta(s)} = \frac{k_c (1 + \tau_1 s)}{s(T_2 s^2 + T_1 s \pm 1)}
$$
(7)

Знак у знаменнику (7) знов-таки визначається стійкістю судна. Така система може бути представлена як послідовне з'єднання трьох ланок – коливальної, форсуючої та інтегратора. Ці ланки також можна замінити одною, з передаточною функцією  $(1 + \tau_1 s)$  $\left( s\right)$ 2 1 + =  $k_c$   $(1 + \tau_1 s)$  $W(s) = \frac{k_c(1+\tau_1 s)}{(T_s)^2 - T_s + 1}$ .

Основною задачею при виборі моделі судна є визначення коефіцієнтів моделі в залежності від умов плавання. Далі викладено методику визначення параметрів моделі (5), запропоновану в [3].

 $(T_2 s^2 + T_1 s \pm 1)$ 

2

 $s(T_2s^2 + T_1s)$ 

1

 $+ T_1 s \pm$ 

З роботи Г.В. Соболєва [2] відомо, що кутова швидкість судна на циркуляції <sup>ω</sup> зв'язана з кутом перекладки стерна β залежністю

$$
v_2 \omega^3 + v_1 |\omega| \omega + \omega = K\beta, \qquad (8)
$$

яка по суті є рівнянням кубічної параболи, що проходить через початок системи координат (СК) βω . Розділивши (8) на *K*<sup>ω</sup> , і провівши нескладні перетворення, маємо рівняння

$$
a_3\omega^2 + a_2\omega + a_1 = \beta/\omega \tag{9}
$$

$$
\text{Re } a_1 = 1/K \text{ , } a_2 = v_1/K \text{ , } a_3 = v_2/K \text{ .}
$$
 (10)

Залежність  $\omega = f(\beta)$ , яка називається діаграмою керованості судна, будують за результатами натурних випробувань. Для визначення коефіцієнтів

*i a* проведемо наступну процедуру. Розділимо інтервал робочих частот <sup>ω</sup> , знятий з діаграми направленості, на *n* рівних відрізків ширини *n*  $\Delta \omega = \frac{\omega_{\text{max}} - \omega_{\text{min}}}{\omega_{\text{max}}}.$ Тоді кожному значенню  $\omega_i = \omega_0 + i \cdot \Delta \omega$  відповідає своє значення величини  $\beta_i / \omega_i$ . Різниця значень на кінцях інтервалу визначається формулою

$$
\frac{\beta_{i+1}}{\omega_{i+1}} - \frac{\beta_i}{\omega_i} = a_3 \cdot \Delta \omega (2\omega_i + \Delta \omega) + a_2 \cdot \Delta \omega \tag{11}
$$

Ввівши позначення *i i i i*  $y_i = \frac{\mu_{i+1}}{\omega_{i+1}} - \frac{\mu_i}{\omega_i}$  $\beta_i$ ω  $=\frac{\beta_{i+1}}{n}$  – + + 1  $\frac{1}{2} - \frac{\mu_i}{\Omega}$ ,  $x_i = 2\omega_1 + \Delta\omega$ ,  $a = a_3\Delta\omega$ ,  $b = a_2\Delta\omega$ , можна

(11) записати в формі  $y_i = ax_i + b$ . Визначивши коефіцієнти *a* та *b* шляхом лінійної апроксимації залежності даних  $\beta_i/\omega_i$  від  $\omega_i$  методом найменших квадратів, легко отримати значення  $a_3 = a/\Delta\omega$ ,  $a_2 = b/\Delta\omega$ .  $a_1$  визначимо як середнє арифметичне  $a_1 = \frac{1}{2} \sum_{n=1}^{\infty}$ = = *n i*  $\frac{1}{n} \sum_{i=1}^{n} a_{1i}$ *a* 1  $1 - \sqrt{a_1}$  $\frac{1}{n} \sum_{i=1}^{n} a_{1i}$  значень  $a_1 = \frac{\beta_i}{\omega} - a_2 \omega_i - a_3 \omega^2$  $a_1 = \frac{\beta_i}{\beta_i} - a_2 \omega_i - a_3 \omega_i$ *i*  $=\frac{\mu_i}{\sigma_i}-a_2\omega_i-a_3\omega^2$ , визначених з рівності (9). Далі, за формулами (10) можна визначити  $K$ ,  $v_1$  і  $v_2$ .

Для визначення коефіцієнтів *T<sup>I</sup>* , *TII* , *TIII* необхідно скористатись графіком зміни курсу судна *K* при виконанні судном маневру «Зигзаг». Як аналітичне представлення цієї залежності використаємо представлення графіку як сукупності кількох парабол виду

$$
\psi = a_p^i t^2 + b_p^i t + c_p^i. \tag{12}
$$

Коефіцієнти  $a_p^i$ ,  $b_p^i$ ,  $c_i^i$ *p c* для параболи, проведеної через три експериментально визначені точки  $(t_{2i};\psi_{2i})$ ,  $(t_{2i+1};\psi_{2i+1})$ ,  $(t_{2i+2};\psi_{2i+2})$  визначаються з системи рівнянь

$$
\begin{cases} a_p^i t_{2i}^2 + b_p^i t_{2i} + c_p^i = \psi_{2i} \\ a_p^i t_{2i+1}^2 + b_p^i t_{2i+1} + c_p^i = \psi_{2i+1} \\ a_p^i t_{2i+2}^2 + b_p^i t_{2i+2} + c_p^i = \psi_{2i+2} \end{cases}
$$

Кутова швидкість судна визначається за залежністю  $\omega = \frac{d\psi}{dt} = 2a_p^i t + b_p^i$ *i*  $a_p^i t + b$ *dt*  $\omega = \frac{d \psi}{dt} = 2 a_p^i t + b_p^i$ . Оскільки кінематичні параметри судна при виконанні маневру «Зигзаг» визначались за початкових умов  $t = 0$ ,  $\omega = 0$ ,  $\psi = 0$ ,  $\beta = 0$ , то проінтегрувавши (4) за даних початкових умов, отримаємо

$$
k_1 \frac{d\omega}{dt} + k_2 \omega + \int (\omega + v_2 \omega^3 + v_1 | \omega | \omega - K\beta) - k_3 \beta = 0
$$
\n(13)

де  $k_1 = T_1 T_1$ ,  $k_2 = T_1 + T_1$ ,  $k_3 = KT_{11}$ . Для визначення  $k_i$ , згідно [3], необхідно розв'язати систему рівнянь, отриману з (13) і трьох умовно введених моделюючих функцій  $F_1, F_2, F_3$ :

$$
\begin{cases}\n dW / dt = v_2 \omega^3 + v_1 |\omega| \omega + \omega - K\beta \\
 dN_{1i} / dt = \omega F_i \\
 dN_{2i} / dt = \beta F_i \\
 dN_{3i} / dt = \psi F_i\n\end{cases}
$$
\n(14)

Моделюючі функції задано наступним чином:

$$
F_{1} = \begin{bmatrix} 2t/t_{k}, & t \in (0; t_{k}/2) \\ 2-2t/t_{k}, & t \in (t_{k}/2; t_{k}) \end{bmatrix};
$$
  
\n
$$
F_{2} = \begin{bmatrix} 4t/t_{k}, & t \in (0; t_{k}/4) \\ 2-4t/t_{k}, & t \in (t_{k}/4; t_{k}/2) \\ 4t/t_{k}-2, & t \in (t_{k}/2; 3t_{k}/4) \\ 4-4t/t_{k}, & t \in (3t_{k}/4; t_{k}) \end{bmatrix};
$$
  
\n
$$
F_{3} = \begin{bmatrix} 6t/t_{k}, & t \in (0; t_{k}/6) \\ 2-6t/t_{k}, & t \in (t_{k}/6; t_{k}/3) \\ 6t/t_{k}-2, & t \in (t_{k}/3; 5t_{k}/3) \\ 6t/t_{k}-4, & t \in (2t_{k}/3; 5t_{k}/6) \\ 6-6t/t_{k}, & t \in (5t_{k}/6; t_{k}) \end{bmatrix}.
$$
\n(15)

В (15) *<sup>k</sup> t* – час закінчення маневру «Зигзаг». Визначити значення коефіцієнтів  $k_1, \, k_2, \, k_3$  можна з системи лінійних рівнянь

$$
\begin{cases}\nk_1 A_1 + k_2 N_{11} - k_3 N_{21} = -N_{31} \\
k_1 A_2 + k_2 N_{12} - k_3 N_{22} = -N_{32} \\
k_1 A_3 + k_2 N_{13} - k_3 N_{23} = -N_{33}\n\end{cases}
$$
\n(16)

Де  $A_1$ ,  $A_2$ ,  $A_3$  – значення допоміжної функції  $A_i(t_k)$ , що визначаються з формул

$$
A_1 = 2[\psi(t_k/2) - \psi(t_k)]t_k^{-1}
$$
  
\n
$$
A_2 = 4[\psi(t_k) - 2\psi(3t_k/4) + 2\psi(t_k/2) - 2\psi(t_k/4)]t_k^{-1}
$$
  
\n
$$
A_3 = 6[\psi(t_k) - 2\psi(5t_k/6) + 2\psi(2t_k/3) - 2\psi(t_k/2) + 2\psi(t_k/3) - 2\psi(t_k/6)]t_k^{-1}
$$
\n(17)

Провівши обчислення за формулами (14) – (17) і визначивши коефіцієнти  $k_1, k_2, k_3$ , значення  $T_I, T_{II}, T_{III}$  визначаємо з формул:

$$
T_{I} = 0.5k_{2} + sign(k_{2})\sqrt{(0.5k_{2})^{2} - k_{1}}
$$
  
\n
$$
T_{II} = 0.5k_{2} - sign(k_{2})\sqrt{(0.5k_{2})^{2} - k_{1}}
$$
  
\n
$$
T_{III} = k_{3}/K
$$
\n(18)

На відміну від класичного методу, заснованого на інтегруванні рівняння (4), поданого в [5], даний метод потребує набагато менше часу на проведення натурного експерименту (необхідна умова його застосування – наявність не менше 2 зафіксованих періодів коливального руху судна при виконанні маневру «Зигзаг»).

Можливе також визначення параметрів моделі за теоретичними залежностями, наведеними в [4]; відхилення параметрів моделі, визначених з експериментальних даних, від теоретично розрахованих значень, за даними авторів [3] незначне (не більше 2-3%).

Однак, визначені параметри моделі придатні для моделювання судна лише за певних умов плавання (оскільки і діаграма керованості, і поведінка судна на маневрі «Зигзаг» зняті за певних умов завантаження судна, швидкості судна і т.п.). Для створення моделі, яка враховуватиме поведінку судна за різних умов плавання слід використати діаграми для найбільш характерних та екстремальних режимів і визначити коефіцієнти для них. Для проміжних режимів можна скористатись лінійною інтерполяцією коефіцієнтів моделі (в залежності від основних величин, що визначають ці умови). В середовищі Simulink таку можливість дають блоки «Interpolation using prelookup», «Lookup table 2-D» та «Lookup table n-D» (група «Lookup table»). Ці блоки дають змогу

моделювати функції за визначеними даними у вузлових точках, причому в межах таблиці даних – шляхом інтерполяції, а за її межами шляхом екстраполяції. Значення матриць можна як ввести вручну за допомогою редактора таблиць («Lookup table editor»), який викликається кнопкою «Edit…» у вікні властивостей блоку, що реалізує інтерполяцію, так і задати в середовищі MATLab і потім ввести у властивостях блока назву матриці.

Як основні динамічні характеристики моделі для даних умов плавання слід визначити передаточну функцію (для лінійної моделі), а також перехідну функцію АФЧХ системи. З метою визначення перехідної функції на вхід системи слід подати одиничний стрибок; для визначення АФЧХ моделі судна можна в першому (лінійному) наближенні скористатись інструментом «LTI Viewer» (меню «Tools\Linear analysis» вікна моделі).

Для перевірки адекватності моделі необхідно визначити різницю між вихідним сигналом реального об'єкту (судна) і моделі за однакових умов плавання і вхідної дії на модель і судно. Як вихідну величину для судна і моделі варто прийняти кутову швидкість повороту судна  $\omega$ , як вхідну – кут відхилення стерна β . Це дає змогу безпосередньо порівнювати результати моделювання з діаграмою керованості судна та графіком виконання маневру «Зигзаг». Похибку моделювання<sup>ε</sup> в порівнянні з даними натурного експерименту можна оцінити за коефіцієнтом кореляції виміряних на судні і модельованих даних за формулою [6]:

$$
\varepsilon = 100\% - k, \ k = \frac{\sum_{i=1}^{n} (y_i - \overline{y})(y_{ci} - \overline{y}_{c})}{\sqrt{\sum_{i=1}^{n} (y_i - \overline{y})^2 \cdot \sum_{i=1}^{n} (y_{ci} - \overline{y}_{c})^2}} \cdot 100\%
$$
(19)

де *у* - виміряне значення вихідної величини моделі,  $y_c$  - розраховане за моделлю значення вихідної величини моделі, *n* – кількість точок, за якими побудовано модель,  $\bar{y} = \frac{1}{2} \sum_{i=1}^{n}$ = = *n i i y n y* 1  $\frac{1}{2} \sum_{i=1}^{n} y_i$  ra  $\bar{y}_c = \frac{1}{2} \sum_{i=1}^{n}$ = = *n i*  $c = \frac{1}{n} \sum_{i=1}^{n} y_{ci}$ *y* 1  $\frac{1}{2} \sum_{i=1}^{n} y_{ci}$  – середні значення величин.

При хорошій якості моделювання похибка <sup>ε</sup> складає не більше 5%, тобто коефіцієнт кореляції лежить в межах 95% ≤ *k* ≤ 100% .

#### **1.2.** Опис лабораторної установки

Лабораторна робота виконується на персональному комп'ютері зі встановленим середовищем MATLAB.

#### **1.3.** Завдання

Згідно варіанту створити лінійну та нелінійну імітаційні моделі судна. Перевірити моделі на адекватність реальному об'єкту, визначити похибку моделювання.

Діаграму керованості судна наведено на рис. 1, а графік зміни кута перекладки стерна і курсу судна при виконанні маневру «Зигзаг» 10° - на рис. 2.

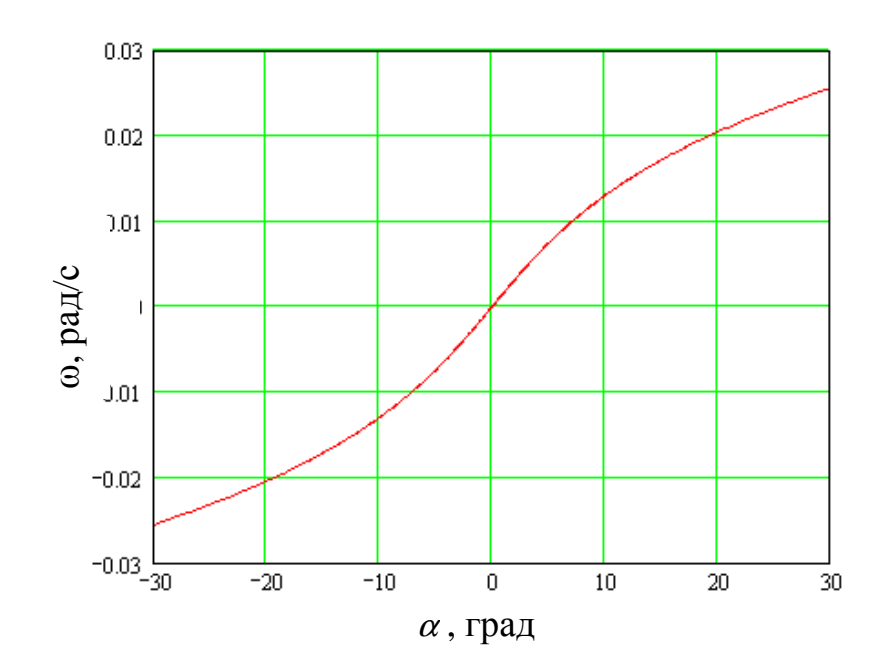

Рис. 1. Діаграма керованості судна.

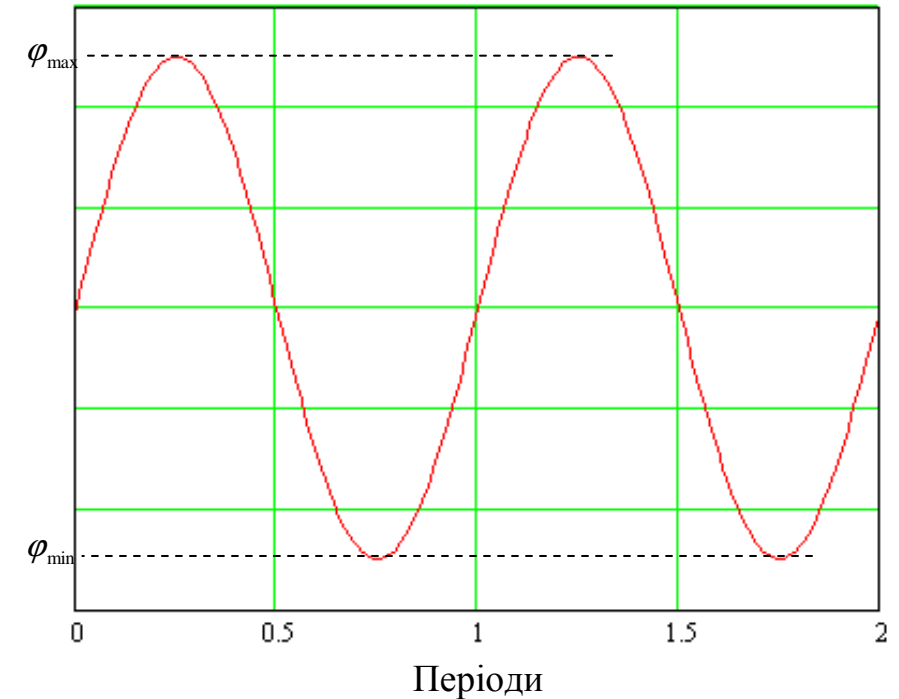

Рис. 2. Виконання маневру «Зигзаг» ( $t_k$  відповідає кінцю другого періоду).

Значення кутової швидкості обертання судна, зняті з діаграми слід перед проведенням розрахунків помножити на коефіцієнт  $K_{\omega}$  згідно варіанту. Максимальні  $\varphi_{\text{max}}$ та мінімальні  $\varphi_{\text{min}}$  значення курсу судна для маневру «Зигзаг» та час його виконання  $t_{\scriptscriptstyle{K}}$ (час двох повних періодів) взяти з табл. 1.

| Варіант | Судно    | Коефіцієнт   | $\varphi_{\text{max}}$ , град | $\varphi_{\scriptscriptstyle\min}$ , град | $t_K$ , C |
|---------|----------|--------------|-------------------------------|-------------------------------------------|-----------|
|         |          | $K_{\omega}$ |                               |                                           |           |
|         | стійке   |              | 12                            | $-12$                                     | 104       |
| 2       | нестійке | 0,5          | 13                            | $-14$                                     | 118       |
| 3       | стійке   | 0,4          | 15                            | $-13$                                     | 310       |
| 4       | нестійке | 0,35         | 13                            | $-16$                                     | 241       |
| 5       | стійке   | 0,2          | 16                            | $-14$                                     | 495       |
| 6       | нестійке |              | 15                            | $-16$                                     | 105       |
| 7       | стійке   | 0,5          | 13                            | $-15$                                     | 125       |
| 8       | нестійке | 0,4          | 16                            | $-14$                                     | 314       |
| 9       | стійке   | 0,35         | 14                            | $-12$                                     | 245       |
| 10      | нестійке | 0,2          | 12                            | $-14$                                     | 498       |

Таблиця 1. Варіанти завдань для виконання лабораторної роботи № 1.

#### **1.4.** Підготовка до виконання роботи

1. Вивчити короткі теоретичні відомості до лабораторної роботи.

### **1.5.** Порядок виконання роботи**.**

- 1. Запустити MATLab і Simulink.
- 2. Визначити за діаграмою керованості та графіком зміни курсу під час маневру «Зигзаг» коефіцієнти моделі для типових та екстремальних режимів. Кількість точок для апроксимації даних за графіком брати не менше 10.
- 3. В Simulink створити модель судна, що використовує дані, визначені на етапі 2. Для інтерполяції кожного з коефіцієнтів скористатись блоками розділу «Lookup table» бібліотеки блоків Simulink.
- 4. Подавши на вхід моделі сигнал відхилення стерна, застосований при натурних випробуваннях, визначити поведінку моделі судна при виконанні маневру «Зигзаг» та похибку моделювання за графіком виконання маневру.
- 5. Побудувати діаграму керованості моделі за формулою (8) і визначити похибку моделювання по діаграмі керованості.
- 6. Визначити перехідну функцію та АФЧХ для лінеаризованої моделі судна за різних умов плавання (для типових режимів).
- 7. Оформити звіт по роботі.

### **1.6.** Зміст звіту

Звіт надається студентами в формі, визначеній згідно ДСТУ 3008-95 "Документація. Звіти у сфері науки і техніки.". У звіті обов'язково слід навести:

- 1. Найменування та мету роботи.
- 2. Короткі теоретичні відомості з теми роботи.
- 3. Коефіцієнти створеної моделі судна.
- 4. Схема моделі в Simulink.
- 5. Графіки діаграми керованості моделі і маневру «Зигзаг».

6. Значення коефіцієнту кореляції та похибки моделювання, а також перехідна функція та АФЧХ.

#### **1.7.** Контрольні запитання

- 1. В якому виді зазвичай описується модель судна в системах керування?
- 2. Що таке діаграма керованості судна?
- 3. Які параметри моделі судна визначають за графіком маневру «Зигзаг»?
- 4. Які блоки MATLAB дають змогу моделювати діаграму керованості?
- 5. Як перевірити адекватність моделі реальному об'єкту?

#### **1.8.** Список рекомендованої літератури

- 1. Березин С.Я., Тетюев Б.А. Системы автоматического управления движением судна по курсу. – Л.: Судостроение, 1990. – 256 с.: ил.
- 2. Соболев Г.В. Управляемость корабля и автоматизация судовождения. – Л.: Судостроение, 1976. – 478 с.
- 3. Юдин Ю.И., Гололобов А.Н., Степахно А.Г.. Метод расчёта параметров математической модели судна // Вестник МГТУ, том 12,  $N<sub>2</sub>1, 2009 - c. 5-9.$
- 4. Першиц Р.Я. Управляемость и управление судном. Л.: Судостроение, 1983. – 272 с.
- 5. Ship theory handbook. In 3 Volumes. / Ed. by Y.I. Voitkounski. Vol.3. Manoeuvrability of conventional ships. Hydrodynamics of gliders hydrofoils and hovercrafts. – Leningrad, Sudostroenie, 1985. – 544 p.
- 6. Шрюфер Е. Цифровая обработка дискретизированных сигналов. К.: Либiдь, 1992. – 296 с.
- 7. Теория систем автоматического управления / Бесекерский В.А., Попов Е.Н. – Изд. 4-е, перераб. и доп. – СПб, Изд-во «Профессия», 2003 – 752 с. - (Серия: Специалист).

### Лабораторна робота № **2.** Створення імітаційної моделі привода стерна**.**

Мета роботи**:** Отримання навичок створення імітаційної моделі привода стерна, визначення динамічних характеристик моделі та перевірки адекватності моделі.

#### **2.1.** Стислі теоретичні відомості

Будь-яка система керування судном по курсу обов'язково включає систему керування стерном. Якщо система керування стерном нестійка, то система керування судном (автостерновий) в загальному випадку може бути і стійкою, але в цьому випадку система керування стерном буде працювати в режимі незатухаючих коливань, що призводить до зайвих витрат енергії та підвищеного зносу вузлів системи. Тому дослідження або проектування системи керування судном по курсу розділяють на два етапи: дослідження системи керування стерном та автостернового в цілому.

Типова схема слідкуючої системи стерна показана на рис. 3.

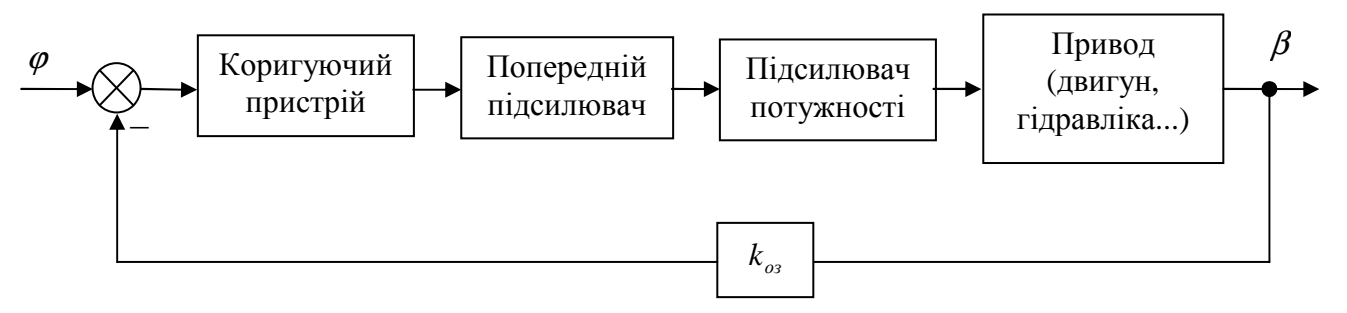

Рис. 3. Схема слідкуючої системи стерна

На рис. 3  $\varphi$  - заданий курс судна,  $\Delta \alpha$  - кут зміни курсу;  $\beta$  – кут повороту стерна; частина елементів системи (як правило, підсилювач потужності і/або двигун) є нелінійною.

| Ланка                                             | W(s)                                                                 |  |  |  |  |
|---------------------------------------------------|----------------------------------------------------------------------|--|--|--|--|
| Підсилювач електричний                            | k (коли частота зрізу висока) або $\frac{k}{T^2s^2 + 2\zeta Ts + 1}$ |  |  |  |  |
| Підсилювач<br>електромеханічний                   | k<br>$T^2s^2 + 2\zeta Ts + 1$                                        |  |  |  |  |
| Двигун електричний                                | k<br>$s(Ts+1)$                                                       |  |  |  |  |
| Обертовий трансформатор<br>(датчик кута $\beta$ ) | k                                                                    |  |  |  |  |
| Гідравлічний привод                               | k s                                                                  |  |  |  |  |
| Електромагніт                                     | k<br>$T^2s^2 + 2\zeta Ts + 1$                                        |  |  |  |  |

Таблиця 2. Передаточні функції типових ланок слідкуючої системи

У першому (лінійному) наближенні елементи системи мають передаточні функції *W* (*s*) виду, показаного в табл. 2. Коригуючий пристрій вибирається при проектуванні системи таким чином, щоб забезпечити потрібну якість системи [7].

У слідкуючих системах стерна (руля) судна найчастіше мають місце нелінійності наступних типів:

1. Насичення (блок Saturation) – у кінцевих підсилювачах (електромашинному або гідравлічному); насичення наступає при значних вхідних сигналах внаслідок обмеженої потужності підсилювача. Як показано в [1], при всіх значеннях амплітуд вхідного сигналу коефіцієнт підсилення ланки з насиченням буде менше, ніж у ланки без насичення, що сприяє підвищенню стійкості системи. Якість системи при цьому знижується.

2. Нелінійність, зумовлена моментом опору на баллері стерна має вигляд, показаний на рис. 4.

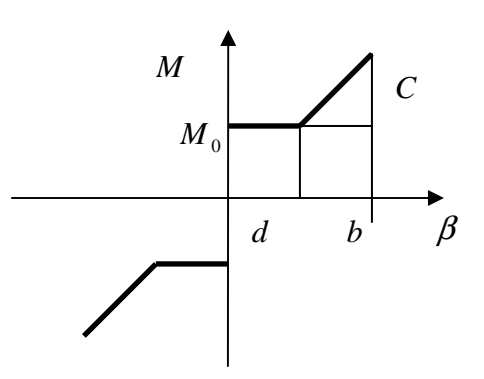

Рис. 4. Нелінійність, зумовлена моментом опору на баллері стерна

Нелінійність такого типу моделюється функцією MATLab (блок Embedded MATLab fcn) з наступним кодом:

```
function M = \text{baller}(\text{beta})%Константи
M0=10:
d=2:
b=5:
C=10:
%Обчислення
if (abs(beta) < d) M=sign(beta)*M0;
else
   bt=abs(beta);
  M=sign(beta)*(M0+(bt-d)*C/b);end
```
За даними [1], наявність моменту опору на баллері стерна сприяє збільшенню запасів стійкості системи керування.

3. Нелінійність виду люфту (блок Backlash). Якщо жорсткий обернений зв'язок слідкуючої системи охвачує таку нелінійність (характерну для секторного приводу), то її слід обов'язково враховувати. У випадках, коли такого охвату немає (сельсин або ЛВТ обертається від вала виконуючого двигуна через спеціальну малопотужну механічну передачу), таку нелінійність

можна не враховувати. Нелінійність типу люфту знижує запаси стійкості в слідкуючій системі.

4. Нелінійність виду зони нечутливості (блок Dead zone). Вплив її на стійкість системи аналогічний впливу насичення (збільшення стійкості системи). В деяких системах таку нелінійність вводять спеціально для зменшення числа кладок стерна в погану погоду (регулятор погоди).

5. Нелінійність типу реле (блок Relay). Слід зазначити, що блок реалізує достатньо релейну функцію ідеального реле або двопозиційного поляризованого реле (з гістерезисом). Якщо необхідно змоделювати трипозиційне поляризоване реле (з зоною нечутливості), можна скористатись схемою, показаною на рис. 5, блок Relay слід налаштувати на роботу в режимі ідеального реле (без гістерезису). При моделюванні нелінійність типу реле слід обов'язково враховувати, оскільки наявність такої нелінійності може призводити до автоколивань у системі.

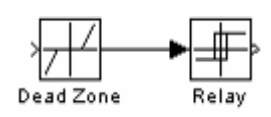

Рис. 5. Моделювання трипозиційного поляризованого реле

З точки працездатності та отримання прийнятних характеристик слідкуючої системи стерна [1] синтез такої системи проводять з умов забезпечення стійкості та малого часу перехідного процесу, а також запасів стійкості за амплітудою і фазою. В першому наближенні стійкість та запаси стійкості системи можна визначити, знехтувавши нелінійностями (за умови, якщо така нелінійність сприяє підвищенню стійкості системи) і аналізуючи систему як лінійну. Коли ж нелінійностями знехтувати не можна, то слід застосувати методику аналізу стійкості системи з нелінійностями. Аналіз перехідного процесу проводиться як звичайно (подачею на вхід одиничного стрибка сигналу і визначенням реакції системи).

Більшість точних методів дослідження стійкості нелінійних систем придатні лише для вирішення найпростіших задач. Для дослідження слідкуючих систем керування стерна найчастіше застосовують метод гармонічного балансу [1, 7] (він дає малу похибку, оскільки об'єкт керування – судно є хорошим фільтром низьких частот). Для застосування методу систему керування розглядають як таку, що складається зі стаціонарних лінійних та без інерційних нелінійних ланок (рис. 6).

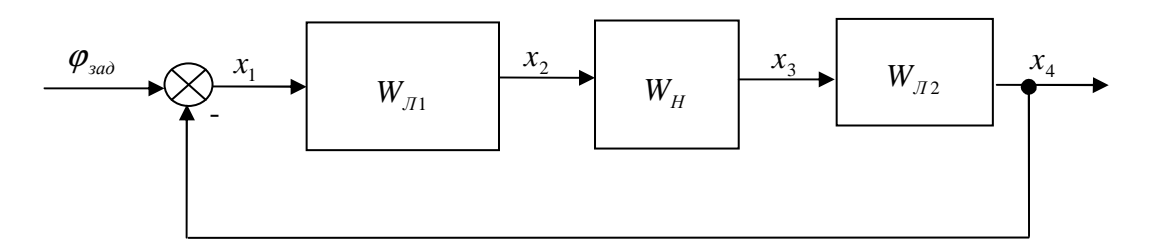

Рис. 6. Система з нелінійним елементом  $W_{H}$ та лінійними  $W_{\overline{J}1}$  і  $W_{\overline{J}2}$ 

Суть методу гармонічного балансу полягає в заміні нелінійного елемента еквівалентним лінійним; лінеаризований нелінійний елемент при гармонічній лінеаризації еквівалентний нелінійному лише на частоті першої гармоніки розкладу вихідного сигналу елементу в ряд Фур'є. Нехай управляюча дія  $\varphi_{\text{vac}}$ на вході відсутня, система знаходиться на межі стійкості і в ній виникли незатухаючі коливання частоти <sup>ω</sup> і амплітуди *A* на вході нелінійного елементу. Тоді в першому наближенні рівняння вільних коливань системи буде

 $1 + W_n(A, \omega) W_{n1}(j\omega) W_{n2}(j\omega) k_{\omega \delta s s} = 0$  (20)

Тут  $W_i$ (...) – передаточні функції ланок,  $k_{\text{o636}}$  – коефіцієнт оберненого зв'язку. Еквівалентна комплексна передаточна функція нелінійної системи  $W_{\text{exes}}(A,\omega) = W_{\text{H}}(A,\omega)W_{\text{H}}(j\omega)W_{\text{H2}}(j\omega)k_{\text{obs}}$ ; обернена величина  $Y_{\text{exes}}(A,\omega) = 1/W_{\text{exes}}(A,\omega)$ .

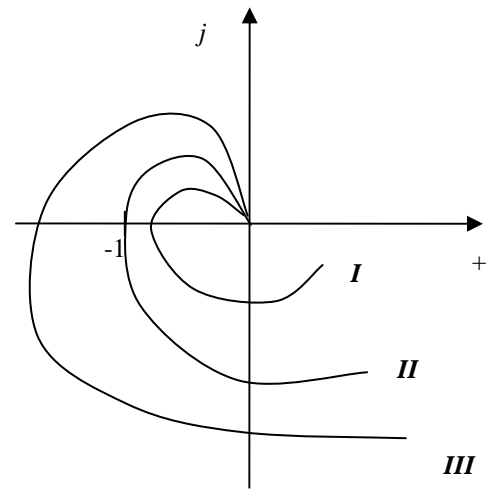

Рис. 7. Еквівалентні обернені АФЧХ системи

Для дослідження стійкості системи можна побудувати ряд графіків характеристики  $Y_{\text{exc}}(A,\omega)$  [1] при різних значеннях *a*, як це показано на рис. 7. Якщо крива оберненої АФЧХ охвачує точку (-1; j0) (крива **III**), то система стійка; коли не охвачує (крива **I**) – нестійка. Гранична крива оберненої АФЧХ **II** проходить через точку (-1; j0). Якщо при збільшенні амплітуди на величину ∆*a* відносно амплітуди граничної кривої вид кривої зміниться з **II** на **III**, а при зменшенні – з **II** на **I**, то коливання при збільшенні амплітуди сходяться до граничного циклу, а при зменшенні розходяться, і в системі виникають автоколивання. У протилежному випадку досліджуване періодичне рішення нестійке (система стійка в малому і нестійка в великому). Величини *A* і <sup>ω</sup> , що відповідають граничному циклу, можна знайти при модулі оберненої АФЧХ системи, рівному 1, і її фазі, рівній 180°.

Для практичного застосування більш зручним є метод Гольдфарба [8], який є варіантом описаного вище метода. Для використання цього методу слід знов-таки замінити нелінійний елемент еквівалентним лінійним. Перепишемо (20) у виді

$$
1 + W_{\mu}(A,\omega)W_{\mu}(j\omega) = 0 \tag{21}
$$

де  $W_{\pi}(j\omega) = W_{\pi}(j\omega)W_{\pi}(j\omega)k_{\omega} = \text{передаточна функція лінійної частини}$ 

системи. Пронормуємо (15) (коефіцієнт нормування *N* залежить від виду нелінійної ланки), і отримаємо, що  $1 + W_{EkO}(A, j\omega)W_{\pi}(j\omega) = 0$  , або ж  $(A, j\omega)$  $(j\omega) = -\frac{1}{W_{E,Q}(A, i\omega)}$  $\omega$ ) =  $-\frac{W_{E\times O}(A, j)}{W_{E\times O}(A, j)}$  $\overline{NW}_\pi(j$ ЕкО  $N_{\pi}(j\omega) = -\frac{1}{W_{\pi}(A-j\omega)}$ , де  $W_{E\kappa O}(A, j\omega)$  – нормована еквівалентна характеристика нелінійного елементу.

Врахувавши, що обернена нормована еквівалентна характеристика нелінійного елементу  $(A, j\omega)$  $(A, j\omega) = -\frac{1}{W_{\varepsilon, \omega}(A, i\omega)}$  $\omega$ ) =  $-\frac{W_{ExO}(A, j)}{W_{ExO}(A, j)}$  $M_{HO}(A, j)$ ЕкО  $H_{HO}(A, j\omega) = -\frac{1}{W_{O}(A, j\omega)}$ , маємо рівняння автоколивань у

виді

$$
NW_{\pi}(j\omega) = M_{\mu\alpha}(A, j\omega)
$$
\n<sup>(22)</sup>

Якщо рівняння (22) вирішувати аналітично, то амплітуду і фазу автоколивань у системі визначають відповідно амплітуда і фаза комплексного розв'язку. Графічним способом можна розв'язати цю задачу, побудувавши графіки АФЧХ  $NW_{\pi}(i\omega)$  лінійної частини системи, помножену на *N*, і обернену нормовану еквівалентну характеристику нелінійного елементу  $M_{HO}(A, j\omega)$  на одній комплексній площині. Якщо ці характеристики не перетинаються, то автоколивань у системі немає. Інакше, частоту автоколивань <sup>ω</sup> визначають по АФЧХ  $NW_{\pi}(j\omega)$ , а амплітуду – по характеристиці  $M_{HO}(A, j\omega)$ . Якщо ця характеристика неоднозначна, то точці перетину відповідає кілька значень амплітуд і частот.

Стійкість автоколивань визначають наступним чином: коли, рухаючись по характеристиці *M*<sub>*HO</sub>*(*jω*) у напрямку збільшення амплітуди вхідного сигналу</sub> нелінійного елемента *a* , ми входимо всередину контуру АФЧХ лінійної частини, то коливання нестійкі; якщо виходимо – то стійкі.

Нормовані обернені еквівалентні характеристики типових нелінійностей та нормуючі коефіцієнти наведено в табл. 3; зміст параметрів ланок зрозумілий з рисунків.

Для реалізації метода Гольдфарба в MATLab необхідно перш за все побудувати АФЧХ лінійної частини системи, помноживши її на нормувальний коефіцієнт *N* . Домноження на *N* доцільно виконати в моделі шляхом включення додаткового підсилювача, а для побудови АФЧХ слід скористатись LTI Viewer. Після цього слід побудувати графік *M<sub>но</sub>* і знайти точки перетину  $M_{_{HO}}$  і  $N W_{_{II}}$ , визначити наявність і стійкість автоколивань.

Як приклад, розглянемо спрощену систему керування стерном, показану на рис. 8. Перша ланка – підсилювач і форсуюча ланка, друга – двигун, третя – насичення через обмежену потужність двигуна.

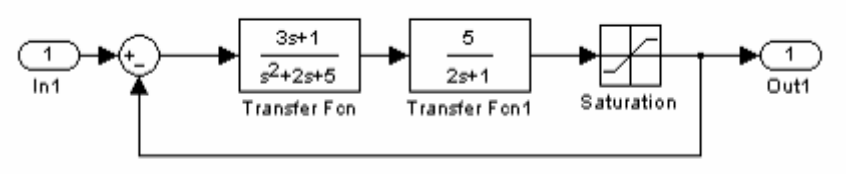

Рис. 8. Нелінійна система, призначена для аналізу.

В даному випадку у блоці насичення  $k = 1$ ,  $a = 1$ , тобто  $N = 1$ . Для побудови АФЧХ лінійної частини системи виключаємо з системи блок Saturation, підключаємо вхід і вихід, як це показано на рис. 9, викликаємо LTI Viewer і будуємо АФЧХ.

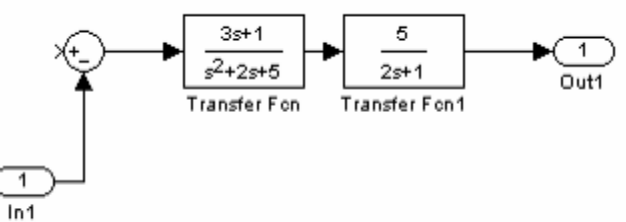

Рис. 9. Схема для визначення АФЧХ лінійної частини

Після визначення АФЧХ у вікні «LTI Viewer» вибираємо пункт меню «File\Print to figure». На екрані буде створене вікно «Figure 1», в якому відображена АФЧХ.

Таблиця 3. Характеристики типових нелінійностей

| Нелінійність                         | $\mathbf{u}$<br>Зображення                                          | $M_{\textit{\textbf{H}O}}$                                                                                                    | $\boldsymbol{N}$                            |
|--------------------------------------|---------------------------------------------------------------------|----------------------------------------------------------------------------------------------------|---------------------------------------------|
| Ідеальне реле                        | $x_{2m}$                                                            | $\frac{\pi A}{4}$                                                                                                    | $x_{2m}$                                    |
| Двопозиційне<br>поляризоване<br>реле | $x_{2m}$<br>$\mathfrak a$                                           | $-\frac{\pi}{4}(\sqrt{(A/a)^2-1}+j\cdot 1)$                                                                                          | $\frac{x_{2m}}{x_{2m}}$<br>$\boldsymbol{a}$ |
| Трипозиційне<br>поляризоване<br>реле | $x_{2m}$<br>$\boldsymbol{a}$                                        | $-\frac{\pi(A/a)^2}{4\sqrt{(A/a)^2-1}}$                                                                                              | $\frac{x_{2m}}{x_{2m}}$<br>$\boldsymbol{a}$ |
| Зона<br>нечутливості                 | $\overline{C}$<br>$\boldsymbol{b}$<br>$\boldsymbol{a}$<br>$k = C/b$ | $\pi A/a$<br>$-\pi\frac{A}{a}+2\sqrt{1-\left(\frac{a}{A}\right)^2+2\frac{A}{a}\arcsin\frac{a}{A}}$                                   | $\boldsymbol{k}$                            |
| Люфт                                 | $\mathfrak{a}$<br>b<br>$k = C/b$                                    | $-\frac{\pi}{q^2+b^2}(q-jb)$ , ge<br>$q = \frac{\pi}{2} + \frac{a}{4} - 3\left(\frac{a}{4}\right)^2 + 2\left(\frac{a}{4}\right)^3$ , | $\boldsymbol{k}$                            |

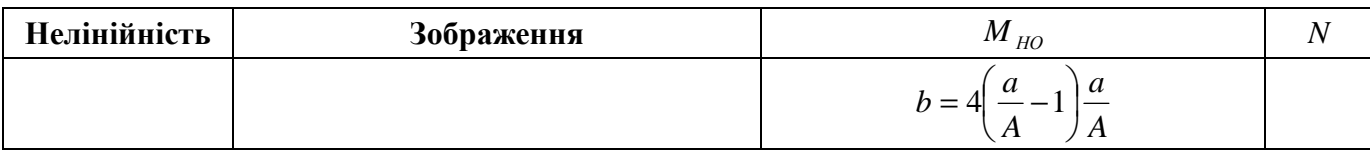

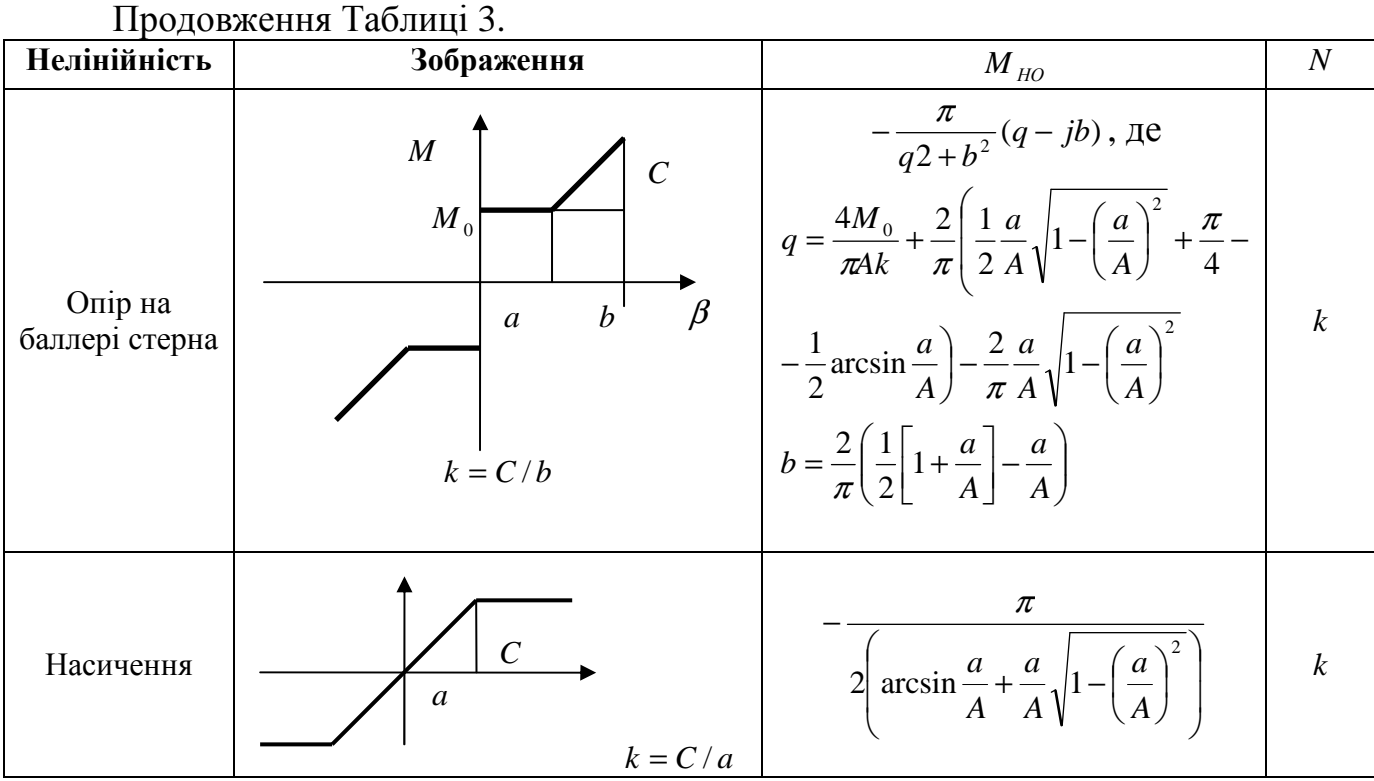

Для створення графіка  $M_{HO}$  і визначення параметрів автоколивань необхідно виконати такі дії:

- 1. Перейти у вікно MATLab «Command».
- 2. Створити змінну командою s=1.01:0.01:12 (діапазону  $A/a \in (1,12]$ достатньо для більшості задач);
- 3. Створити змінну Mno=f(s), де f(s) вираз для обчислення  $M_{\mu_0}$  за табл.. 7.
- 4. Створити змінні rex=real(Mno); imx=imag(Mno), необхідні для побудови
- 5. У вікні «Figure 1» вибрати пункт меню «View\Plot browser». Клацнути по графіку, потім по кнопці «Add data», і у вікні вибору даних вибрати для осі x – rex, для осі y – imx (рис. 10). Клацнувши по кривій  $M_{HO}$ , вибрати у вікні властивостей графіка інший колір.

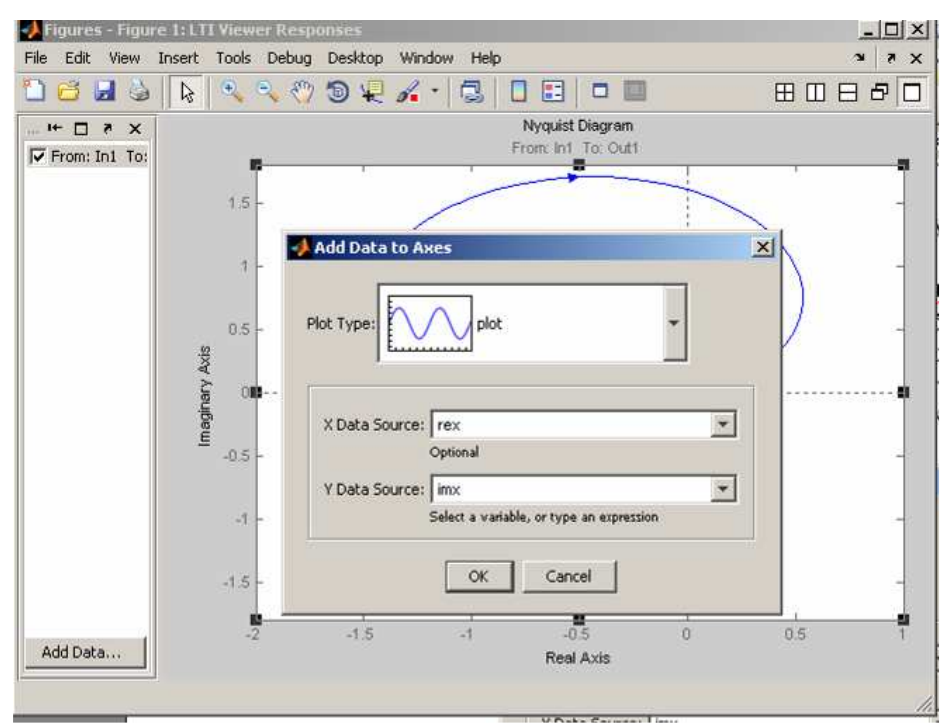

Рис. 10. Вибір даних для побудови графіка  $M_{HO}$ .

- 6. Закрити «Plot browser» і вікно властивостей (хрестики у відповідних частинах екрану).
- 7. За допомогою команди «Tools\Data cursor», клацаючи мишею по графіку, знайти частоту і значення  $M_{HO}$  в точці перетину. Для даної системи  $M_{HO} = 1,298$ ,  $\alpha \omega = 0,478$  pa $\partial/c$ .
- 8. Побудувати командою plot(s, Mno) графік залежності  $M_{HO}$  від  $A/a$ (рис. 11) За графіком за допомогою команди «Tools\Data cursor», клацаючи мишею по графіку, знайти значення *A*/ *a* , що відповідає знайденому  $M_{HO}$ .
- 9. Оскільки при збільшенні *A/a M<sub>HO</sub>* спадає, то графік  $M_{HO}$  виходить з контуру АФЧХ лінійної частини, тобто автоколивання будуть стійкими.

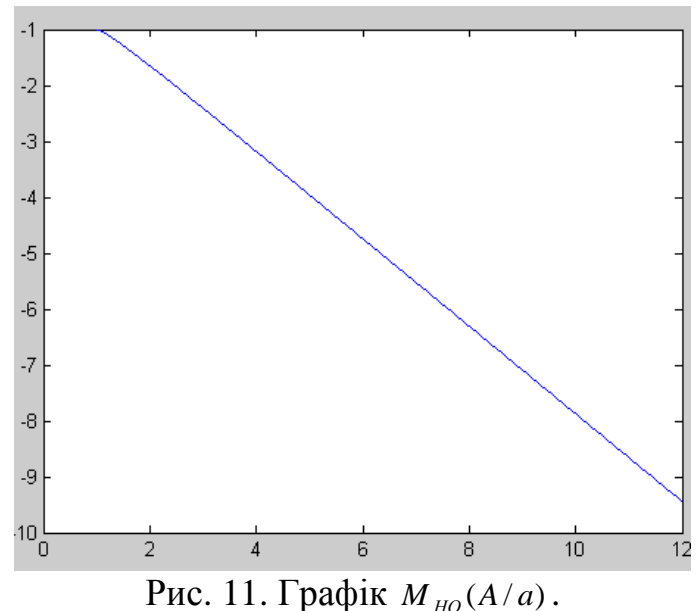

Для перевірки правильності моделювання на вхід системи слід подати синусоїдальний сигнал, а на виході застосувати блок «XY Graph», який буде зображати фазовий портрет системи (рис. 12). Суттєвим недоліком блока XY Graph є відсутність автоматичного масштабування осей даних. Тому, як правило, після запуску моделювання системи доводиться виставляти масштаби осей вручну через вікно властивостей блока.

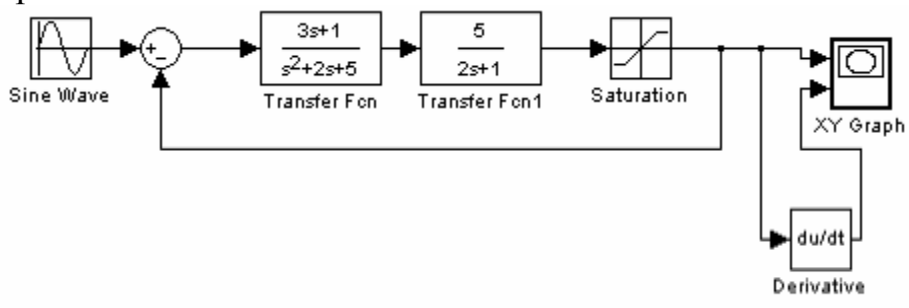

Рис. 12. Схема для перевірки режиму автоколивань

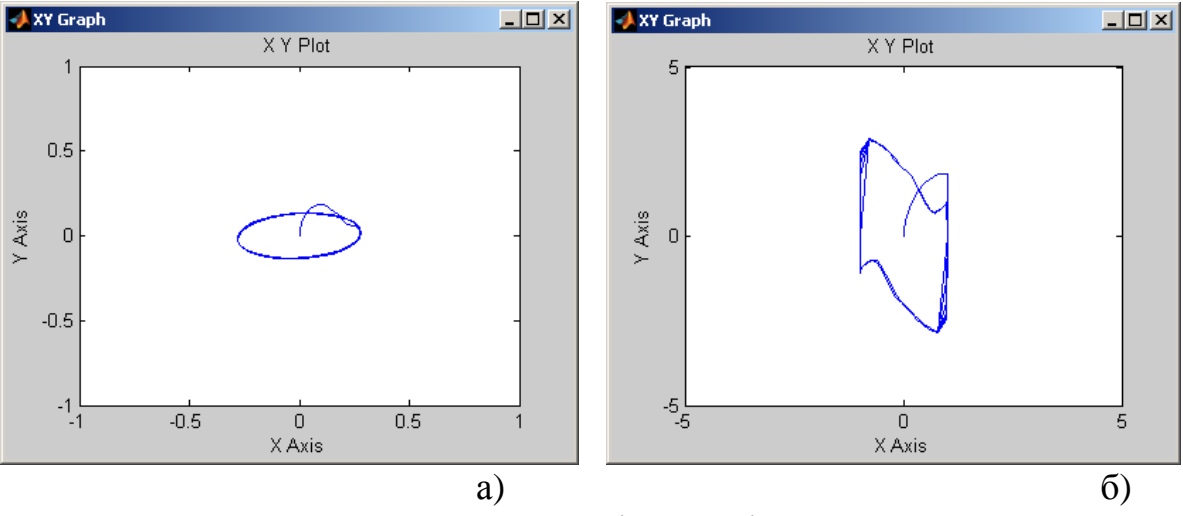

Рис. 13. Автоколивання за амплітуди вхідного сигналу а) 0.5; б) 5.

Фазові портрети системи при різних значеннях амплітуди на вході показують наявність стійких автоколивань (граничний цикл) у системі на визначеній частоті.

Таким чином, у запропонованій для аналізу системі будуть стійкі автоколивання. Недоліком такої системи є значне навантаження на привод, зношуваність частин системи і підвищені затрати енергії.

Для перевірки адекватності моделі реальній системі необхідно побудувати графіки реакції системи та моделі на однакові вхідні дії (одиничний стрибок, гармоніка) і оцінити різницю між ними в характерних точках (амплітуди піків та фаза для гармоніки, встановлене значення для перехідної функції) у відносних величинах за формулою

$$
\varepsilon = \frac{y_o - y_u}{y_o} \cdot 100\% \tag{23}
$$

де <sub>У</sub>, <sub>У</sub>, – відповідно значення величини, виміряної на об'єкті і отриманої моделюванням. При хорошій якості моделювання похибка <sup>ε</sup> складає не більше 5%.

#### **2.2.** Опис лабораторної установки

Лабораторна робота виконується на персональному комп'ютері зі встановленим середовищем MATLAB.

#### **2.3.** Завдання

Побудувати модель керування приводом стерна судна з нелінйними елементами згідно варіанту (табл. 4). Виявити, якщо це можливо, частоти автоколивань системи та дослідити їх стійкість. Правильність досліджень підтвердити методом фазової площини. Визначити характер та параметри перехідного процесу в слідкуючій системі стерна. Перевірити адекватність моделі системі керування шляхом порівняння графіків перехідної функції та реакції системи на гармонічний вхідний сигнал.

Схему приводу показано на рис. 14. Нелінійний елемент, заданий згідно варіанту, має бути розташований на місці блока «Saturation EMU» . *Kos* = 300 .

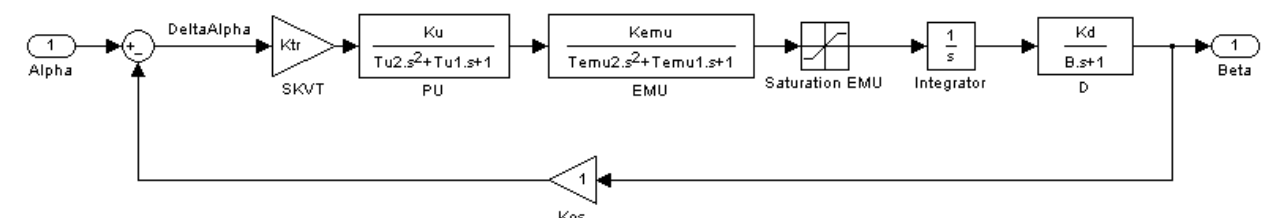

Рис. 14 Схема приводу стерна.

|                | $\frac{1}{2}$<br>$\beta$ and $\beta$ is the set of $\alpha$ |      |    |        |        |      |      |                         |      |       |
|----------------|-------------------------------------------------------------|------|----|--------|--------|------|------|-------------------------|------|-------|
| <b>Bapia</b>   | Нелінійний елемент                                          | Ktr  | Ku | Tu2    | Tu1    | Kemu |      | Temu <sup>2</sup> Temu1 | Kd   | B     |
| HT             |                                                             |      |    |        |        |      |      |                         |      |       |
|                | Насичення, $a=10$ , $k=5$                                   | 0.6  | 10 | $1E-2$ | $3E-2$ | 23   | 0.05 | 0.3                     | 0.02 | 0.033 |
| $\overline{2}$ | Трипозиційне реле, $a=0.8$ ,                                | 0.5  | 15 | $2E-3$ | $5E-3$ | 45   | 0.01 | 0.25                    | 0.01 | 0.01  |
|                | $x_{2m} = 5$                                                |      |    |        |        |      |      |                         |      |       |
| 3              | Зона нечутливості, а=0.7,                                   | 0.45 | 10 | $2E-2$ | $5E-2$ | 30   | 0.03 | 0.35                    | 0.01 | 0.015 |
|                | $k=1$                                                       |      |    |        |        |      |      |                         |      |       |
| $\overline{4}$ | Насичення, $a=2, k=1.5$                                     | 0.4  | 20 | $2E-2$ | $3E-2$ | 35   | 0.05 | 0.4                     | 0.03 | 0.012 |
| 5              | Трипозиційне реле, а=0.9,                                   | 0.29 | 25 | $1E-2$ | $3E-3$ | 40   | 0.01 | 0.3                     | 0.02 | 0.011 |
|                | $x_{2m} = 2.5$                                              |      |    |        |        |      |      |                         |      |       |
| 6              | Зона нечутливості, а=0.7,                                   | 0.4  | 10 | $1E-2$ | $3E-2$ | 23   | 0.05 | 0.3                     | 0.02 | 0.033 |
|                | $k=1$                                                       |      |    |        |        |      |      |                         |      |       |
| $\tau$         | Насичення, $a=4$ , $k=2$                                    | 0.5  | 15 | $2E-3$ | $5E-3$ | 25   | 0.01 | 0.25                    | 0.01 | 0.01  |
| 8              | Трипозиційне реле, а=0.7,                                   | 0.6  | 10 | $2E-2$ | $4E-2$ | 30   | 0.03 | 0.4                     | 0.01 | 0.015 |
|                | $x_{2m} = 4$                                                |      |    |        |        |      |      |                         |      |       |
| 9              | Зона нечутливості, а=0.5,                                   | 0.29 | 20 | $1E-2$ | $3E-2$ | 28   | 0.05 | 0.37                    | 0.03 | 0.012 |
|                | $k=3$                                                       |      |    |        |        |      |      |                         |      |       |
| 10             | Насичення, $a=4$ , $k=2$                                    | 0.45 | 25 | $1E-2$ | $3E-3$ | 17   | 0.01 | 0.3                     | 0.02 | 0.011 |

Таблиця 4. Варіанти завдань для виконання лабораторної роботи № 2.

### **2.4.** Підготовка до виконання роботи

1. Вивчити короткі теоретичні відомості до лабораторної роботи.

### **2.5.** Порядок виконання роботи

- 1. Запустити MATLab і Simulink.
- 2. Створити схему системи.
- 3. Виключити нелінійну ланку і визначити АФЧХ лінійної частини системи, помноженої на *N*. Експортувати графік у окреме вікно.
- 4. В середовищі MATLab створити змінні, що відповідають *A*/ *a* ,  $\text{Re}(M_{H0})$ та Im( $M_{H0}$ ). Побудувати у вікні з АФЧХ графік  $M_{H0}$  (як це описано вище).
- 5. Методом Гольдфарба визначити наявність автоколивань та їх стійкість.
- 6. Включити в систему нелінійну ланку, подати на вхід синусоїдальний сигнал, а на виході нелінійного елемента підключити XY Graph за аналогією з рис. 12.
- 7. Провести дослідження фазового портрету системи за умов стаціонарного режиму роботи системи або визначених автоколивань.
- 8. Замкнути зворотній зв'язок і визначити перехідну функцію системи. Визначити параметри перехідного процесу.
- 9. Оцінити адекватність системи реальному об'єкту за перехідним процесом та реакцією на синусоїдальну вхідну дію.
- 10.Оформити звіт по роботі.

### **2.6.** Зміст звіту

Звіт надається студентами в формі, визначеній згідно ДСТУ 3008-95 "Документація. Звіти у сфері науки і техніки.". У звіті обов'язково слід навести:

- 1. Найменування та мету роботи.
- 2. Короткі теоретичні відомості з теми роботи.
- 3. Номер завдання та його умову.
- 4. Схема системи.
- 5. Графіки АФЧХ та *м* <sub>но</sub> (на одному графіку).
- 6. Графік  $M_{HO}(A/a)$  окремо.
- 7. Визначені точки перетину графіків, значення частот і амплітуд автоколивань (якщо такі мають місце).
- 8. Фазові портрети системи, графік перехідної функції системи з визначеними параметрами перехідного процесу та оцінка адекватності системи.

### **2.7.** Контрольні запитання

1. Напишіть передаточні функції типових ланок слідкуючої системи.

- 2. Опишіть вплив на систему типових нелінійностей.
- 3. В чому полягає суть методу гармонічного балансу?
- 4. В чому полягає суть методу Гольдфарба?
- 5. Який вид має фазовий портрет системи з автоколиваннями?

#### **2.8.** Список рекомендованої літератури

- 1. Березин С.Я., Тетюев Б.А. Системы автоматического управления движением судна по курсу. – Л.: Судостроение, 1990. – 256 с.: ил.
- 2. Соболев Г.В. Управляемость корабля и автоматизация судовождения. – Л.: Судостроение, 1976. – 478 с.
- 3. Юдин Ю.И., Гололобов А.Н., Степахно А.Г.. Метод расчёта параметров математической модели судна // Вестник МГТУ, том 12,  $N<sub>2</sub>1, 2009 - c. 5-9.$
- 4. Першиц Р.Я. Управляемость и управление судном. Л.: Судостроение, 1983. – 272 с.
- 5. Ship theory handbook. In 3 Volumes. / Ed. by Y.I. Voitkounski. Vol.3. Manoeuvrability of conventional ships. Hydrodynamics of gliders hydrofoils and hovercrafts. – Leningrad, Sudostroenie, 1985. – 544 p.
- 6. Шрюфер Е. Цифровая обработка дискретизированных сигналов. К.: Либiдь, 1992. – 296 с.
- 7. Теория систем автоматического управления / Бесекерский В.А., Попов Е.Н. – Изд. 4-е, перераб. и доп. – СПб, Изд-во «Профессия», 2003 – 752 с. - (Серия: Специалист).
- 8. Артюшин Л.М., Машков О.А., Сивов Н.С.. Теория автоматического управления. – К.: Киевский институт ВВС, 1995 – 628 с.

### Лабораторна робота № **3.** Створення імітаційної моделі і моделювання роботи автостернового судна**.**

Мета роботи**:** Отримання навичок створення імітаційної моделі і моделювання роботи автостернового судна.

#### **3.1.** Стислі теоретичні відомості**.**

Розглянемо систему керування судном за курсом. Структурна схема системи керування судном за курсом показана на рис. 15.

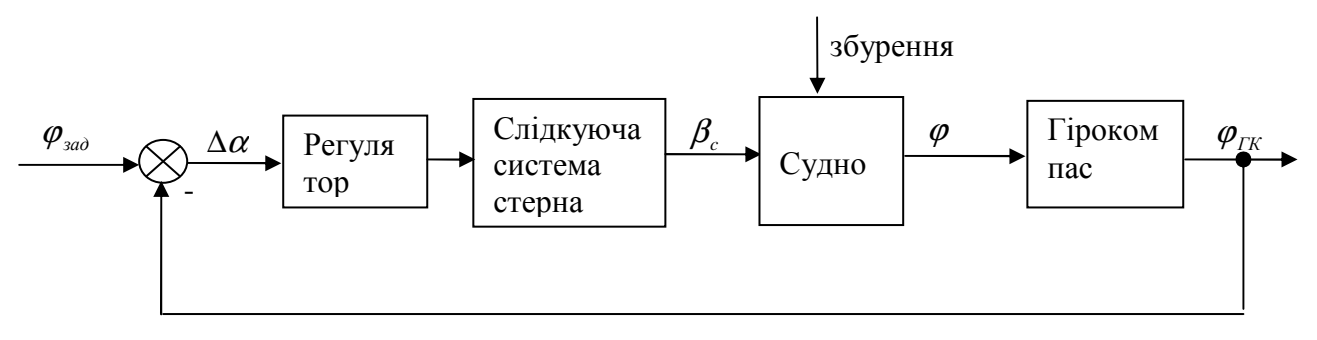

Рис. 15. Структурна схема системи керування судном за курсом

Елементи «Слідкуюча система стерна» і «Судно» були розглянуті в роботах № 1 та № 2, і на них детально зупинятись не будемо. Єдиним застереженням при створенні моделі судна має бути те, що коли в рівняння руху судна входить кутова швидкість повороту судна  $\omega$ , то в модель судна на виході слід включити додатковий інтегратор, який дозволить використати курс судна як вихідну величину його моделі.

Для визначення курсу на суднах зараз здебільшого застосовують кориговані гірокомпаси (КГК). Слід звернути увагу на те, що на вхід системи для визначення відхилення Найбільш часто на суднах встановлюють КГК «Круїз» та «Вега».

Схему КГК «Круїз» показано на рис. 16. Модель коригованого гірокомпаса «Круїз» відома, рівняння його руху мають вид

$$
\begin{cases}\n\dot{\alpha} - \omega_{\eta} \beta + \omega_{\zeta} + \omega_{\xi} \gamma + \dot{\beta} \gamma = k_{x} \delta + \omega_{z}^{\delta} - M_{x}^{*} / H - M_{x}^{*} / H \\
\dot{\beta} + \omega_{\eta} \alpha + \omega_{\xi} - \omega_{\zeta} \gamma - \dot{\alpha} \gamma = -k_{z} \delta + \omega_{x}^{\delta} - M_{z}^{*} / H - M_{z}^{*} / H \\
T_{n} \dot{\delta} + \delta = \beta + \frac{w_{y}}{g} + \frac{\Delta a}{g} \\
J\ddot{\gamma} + f\dot{\gamma} + mgl\gamma = mlw_{x} + f(\dot{\gamma}^{0} \cos \varphi - \dot{\Theta} \sin \varphi)\n\end{cases}
$$
\n(24)

Тут  $\alpha$ ,  $\beta$ ,  $\gamma$  – кути між осями системи координат (СК)  $Ox$ ,  $y$ ,  $z$ ,  $\beta$ , зв'язаними з платформою КГК, та осями географічної СК  $\mathcal{O}\xi\eta\zeta$ ;  $\varphi$ ,  $\gamma^0$ ,  $\Theta$  – курс, крен і диферент (тангаж) судна;  $\omega_{\eta}$ ,  $\omega_{\xi}$ ,  $\omega_{\zeta}$  – швидкості обертання географічної СК у інерціальному просторі;  $\omega_x^{\rho}$ ,  $\omega_z^{\rho}$  – кутові швидкості дрейфу гіроскопа;  $k_x = n_x / H$ та *k<sup>z</sup>* = *n<sup>z</sup>* / *H* – крутизна маятникового і демпфіруючого керуючих моментів на осях підвісу КГК; *H* - кінетичний момент гіроскопа; *<sup>x</sup> n* і *n<sup>z</sup>* – коефіцієнти

підсилення сигналу з акселерометра (індикатора горизонту) відповідно для каналу маятниковості і демпфірування;  $T_n$  — стала часу підсилювача сигналу акселерометра; δ – вихідний сигнал акселерометра після підсилення; ∆*a* – стала похибка акселерометра; *w<sup>y</sup>* , *w<sup>x</sup>* – проекції прискорення об'єкта, на якому встановлено КГК, на осі Резаля гіроскопа (у КГК осі  $O_{x_n,y_nz_n}$  *i*  $O_{xyz}$ співпадають); *J* – сумарний осьовий момент горизонтальної рамки з вантажами і платформи відносно осі *O<sup>y</sup>* ; *m* і *l* - маса і довжина маятника, утвореного вантажами; *f* – коефіцієнт в'язкого тертя в демпфері;  $M_x^{\kappa}$  та  $M_y^{\kappa}$  – коригуючі моменти, прикладені по осям *x* і *z*;  $M_x^3$  та  $M_y^3$  – збурюючі моменти, прикладені по осям *x* і *z*.

Коригуючі моменти вибирають таким чином, щоб компенсувати постійні сталі збурення – збурюючі моменти  $M$ <sup>3</sup> та  $M$ <sup>3</sup>, а також кутові швидкості  $\omega_{\xi}$  та  $\omega_{\zeta}$ . Кутові швидкості  $\omega_{\zeta} = -\dot{\Phi}$ ;  $\omega_{\eta} = (u + \dot{\lambda})\cos \Phi$ ;  $\omega_{\zeta} = (u + \dot{\lambda})\sin \Phi$  залежать від швидкості обертання Землі *u* , широти Φ та довготи <sup>λ</sup> місця, де знаходиться судно. Врахувавши, що Φ = *R*cos  $\dot{\lambda} = \frac{v_E}{R}$ , *R*  $\dot{\Phi} = \frac{v_N}{R}$ , маємо, що коригуючі моменти також залежать від *u* , Φ та <sup>λ</sup> , і визначаються формулами:

$$
\begin{cases}\nM_x^{\kappa} = -H\omega_{\zeta} = -H\left(\frac{v_E}{R}tg\Phi + u\sin\Phi\right) \\
M_x^{\kappa} = -H\omega_{\xi} = -H\frac{v_N}{R}\n\end{cases}
$$
\n(25)

де *R* – радіус Землі, а  $v_N = v \cos \varphi$ ,  $v_F = v \sin \varphi$  – проекції швидкості руху судна; *v* – швидкість руху судна,  $\varphi$  – курс судна. Частину коригуючих моментів, що компенсує збурюючі моменти, при моделюванні КГК зазвичай не враховують, як і самі збурюючі моменти.

Схему КГК «Вега» показано на рис. 17. Рівняння його руху мають вид

$$
\begin{cases}\n\dot{\alpha} = -\omega_{\zeta} + C_{x} \beta_{T} - M_{x} / H \\
\dot{\beta} = \omega_{\xi} - \omega_{\eta} \alpha + \omega_{\zeta} \gamma - \frac{C_{z}}{H} \alpha_{T} + \frac{M_{z}}{H} \\
\dot{\gamma} + 2d_{c} v_{c} \dot{\gamma} + v_{c}^{2} \gamma = v_{c}^{2} \left( \Delta \gamma + \frac{w_{E}}{g} \right) + 2d_{c} v_{c} \dot{\gamma}^{0} \cos \varphi \\
T_{i} \dot{\beta}_{i} + \beta_{i} = \beta - \beta_{T} + \Delta \beta_{i} + \frac{w_{N}}{g} \\
\beta_{T} = n_{x} \beta_{i} + \varepsilon_{x} + \psi_{x} + \Delta \beta_{T} \\
\alpha_{T} = n_{z} \alpha_{i} + \varepsilon_{z} + \psi_{z} + \Delta \alpha_{T}\n\end{cases}
$$
\n(26)

де  $\alpha$  і  $\beta$  – кути відхилення головної осі гідросфери від площини меридіана і горизонту відповідно; γ – кут відхилення осі горизонтальних торс іонів від горизонту;  $\alpha_{_{T}}$  і  $\beta_{_{T}}$  — кути закрутки вертикальних і горизонтальних торсіонів; С*<sup>Z</sup>* і *C<sup>X</sup>* – крутильна жорсткість вертикальних і горизонтальних торсіонів; *H* – кінетичний момент гіроскопа;  $\omega_{\eta}, \omega_{\xi}, \omega_{\zeta}$  – швидкості обертання географічної СК у інерціальному просторі; *u* – кутова швидкість обертання

Землі; Ф – географічна широта;  $M_{\textit{\textbf{x}}}$  і  $M_{\textit{\textbf{z}}}$  – шкідливі моменти, прикладені до гідросфери відносно горизонтальної та вертикальної осей підвісу;  $v_c$  і  $d_c$  – частота коливань і відносний коефіцієнт демпфірування установочного кільця разом з гіроблоком;  $\varphi, \gamma^0, \Theta$  – курс, крен і диферент (тангаж) судна;  $\Delta \gamma$  – відхилення гіроблока від горизонту

через дисбаланс або застій у підвісі установочного кільця;  $w_{\scriptscriptstyle E}$  і  $w_{\scriptscriptstyle N}$  – східна і північна складові абсолютного прискорення точки підвісу гідросфери;  $\beta_{i}$  – кут, який вимірює індикатор горизонту;  $T_i$  – стала часу індикатора горизонту;  $\Delta \beta_i$  – похибка або похибка виставки індикатора горизонту; *<sup>x</sup> n* і *n<sup>z</sup>* – масштабні коефіцієнти схеми керування КГК;  $\varepsilon_{\rm x}$  і  $\varepsilon_{\rm z}$  – складові кутів закрутки торсіонів, пропорційні сигналам широтної і швидкісної корекції;  $\psi_{\scriptscriptstyle \chi}$  і  $\psi_{\scriptscriptstyle \chi}$  – складові кутів закрутки торсіонів, пропорційні сигналам компенсації азимутального і горизонтального дрейфу; ∆ $\alpha_{_{T}}$  і ∆ $\beta_{_{T}}$  – кути закрутки торсіонів, викликані похибками слідкуючих систем стабілізації. При моделюванні КГК вважають, що моменти *M <sup>X</sup>* і *M <sup>Z</sup>* скомпенсовані сигналами коригуючої системи, і в рівняннях їх не враховують.

Сигнали широтної  $\varepsilon_x$  і швидкісної  $\varepsilon_z$  корекції в КГК «Вега» формуються згідно з формулами (позначення ті ж, що і для КГК «Круїз»):

$$
\varepsilon_{x} = \frac{H}{C_{x}} \left( u \sin \Phi + \frac{v}{R} \sin(\varphi + \alpha) t g \Phi \right) + \Delta \varepsilon_{x}
$$
\n
$$
\varepsilon_{z} = \frac{H}{C_{z}} \frac{v}{R} \cos(\varphi + \alpha) + \Delta \varepsilon_{z}
$$
\n(27)

де ∆ $\varepsilon_{\scriptscriptstyle \chi}$  і ∆ $\varepsilon_{\scriptscriptstyle z}$  – кути закрутки торсіонів, викликані похибками схеми корекції. В (27) враховано, що сигнали корекції КГК формуються на основі компасного курсу судна  $\varphi + \alpha$ , а не реального  $\varphi$ .

Обидва описані вище КГК можна перевести в режим гіроазимуту, відключивши сигнал горизонтальної корекції від відповідного датчика моменту.

При складанні схеми моделі КГК в Simulink особливу увагу слід приділити тому, що в розрахункових формулах коригуючих моментів використовуються значення величин, які є зовнішніми відносно системи керування судном по курсу (автостернового) – широта місця, швидкість судна. Похибки при визначенні цих величин є джерелом додаткових похибок КГК; для того, щоб мати змогу моделювати такі похибки, слід в моделі виділити окремі лінії для вводу цих даних. Те ж саме стосується інших зовнішніх факторів, наприклад проекцій прискорення судна на осі географічної системи координат (СК)  $w_N$  та  $w_E$ . В рівняння (24) входять не  $w_N$  та  $w_E$ , а проекції прискорення на  $\text{occi }\text{P}\text{e}$ заля гіроскопа  $w_x = w_E \cos \alpha + w_N \sin \alpha \approx w_E \text{ ra } w_y = -w_E \sin \alpha + w_N \cos \alpha \cos \beta \approx w_N$ , що слід враховувати при моделюванні КГК «Круїз».

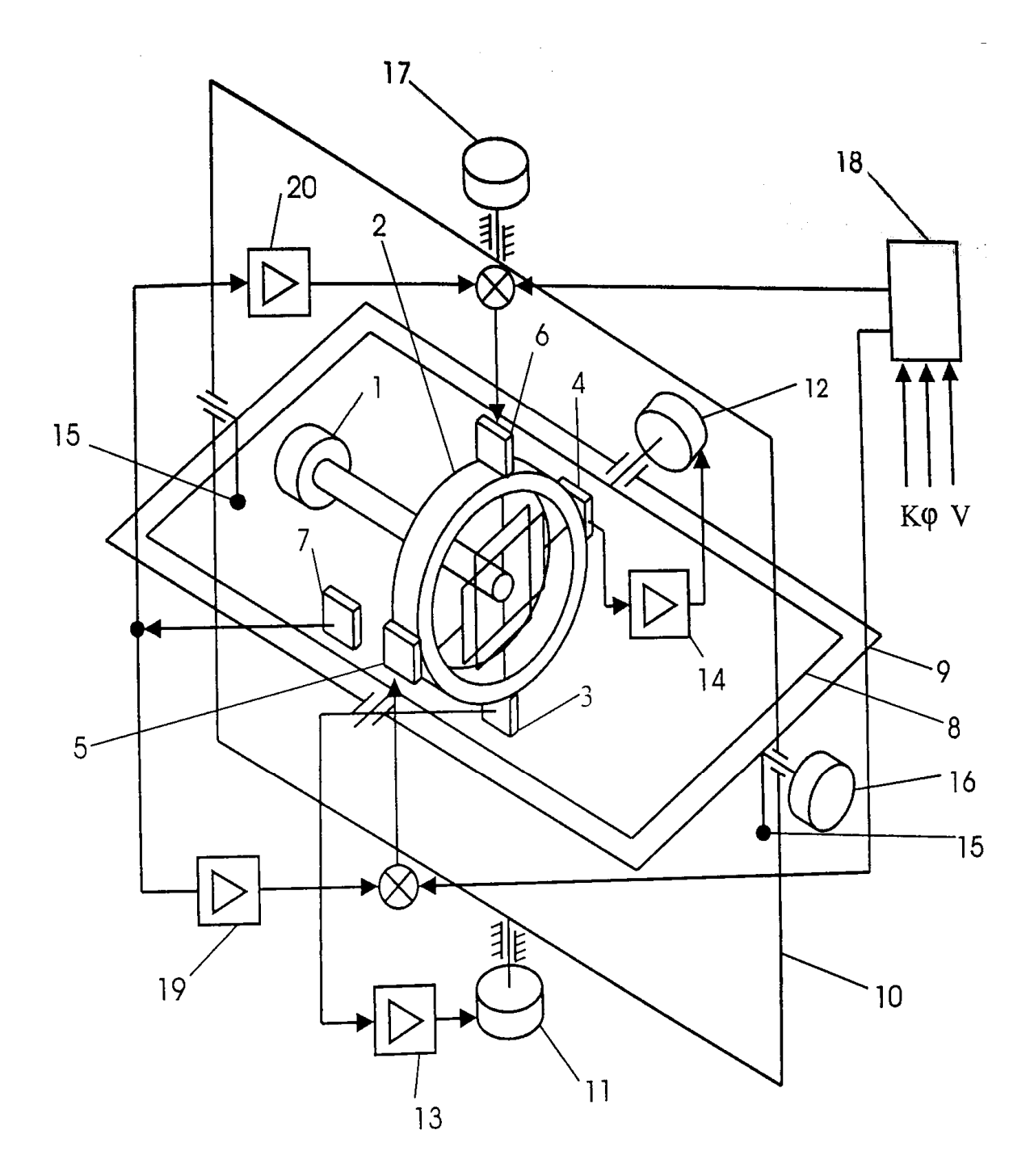

Рис. 16. Схема коригованого гірокомпаса «Круїз»:

1 –електропривод динамічно настоюваного гіроскопа (ДНГ); 2 – ротор ДНГ з внутрішнім пружним підвісом; 3,4 – датчики кутів ДНГ індуктивного типу; 5, 6 – датчики моментів ДНГ (електромагнітні); 7 – акселерометр (індикатор горизонту); 8 – платформа індикаторного гіростабілізатора; 9 – внутрішня рамка підвісу; 10 – зовнішня рамка підвісу; 11, 12 – моментні двигуни стабілізації платформи; 13, 14 – підсилювально-перетворюючі пристрої (регулятори); 15 – маятникові маси; 16 – демпфер коливань платформи; 17 – обертовий трансформатор – датчик кута курсу; 18 – блок корекції (формує коригуючі моменти на основі зовнішніх даних про швидкість судна та географічну широту); 19 – підсилювач каналу маятниковості; 20 – підсилювач каналу демпфірування коливань гірокомпасу.

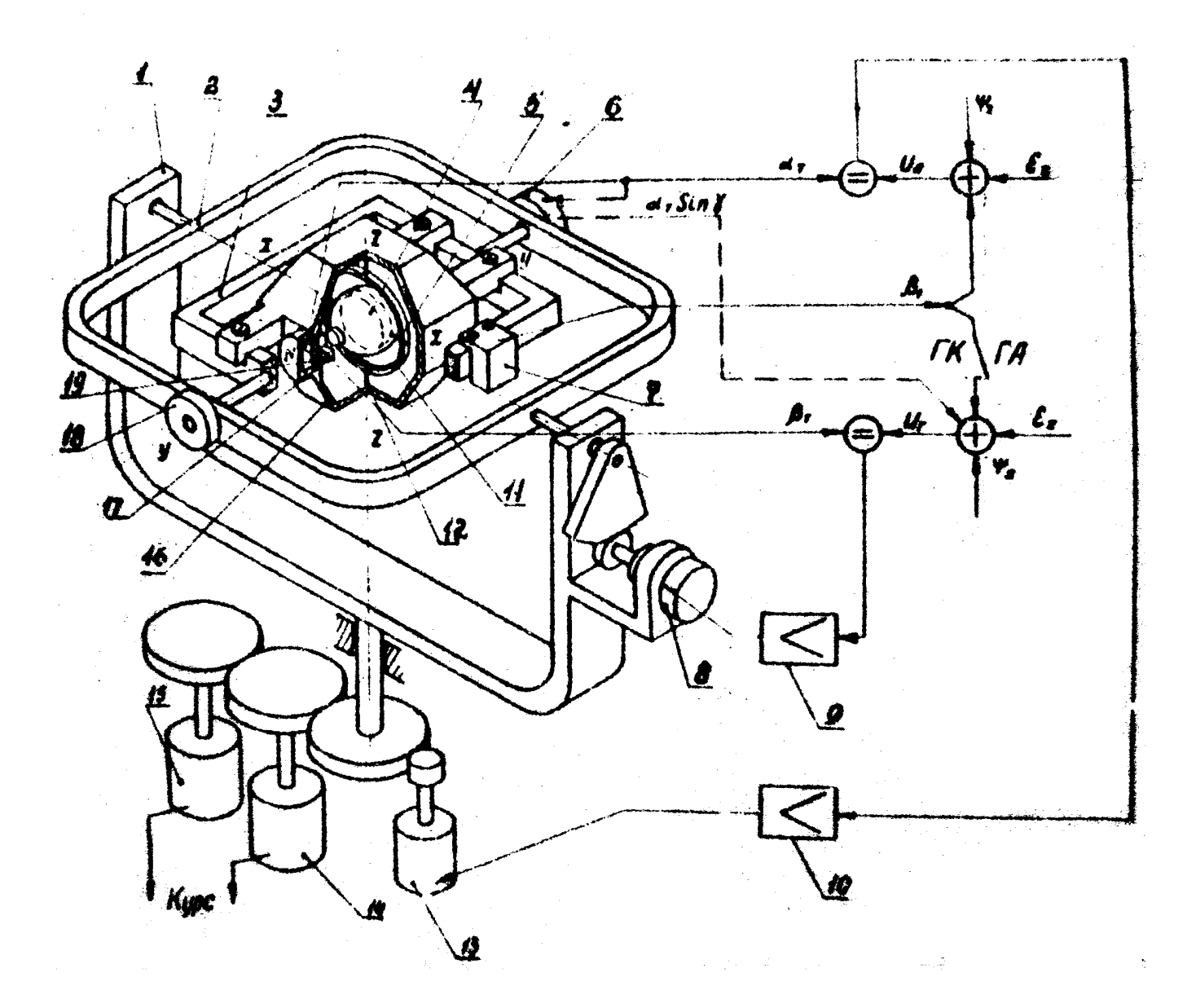

Рис. 17. Схема коригованого гірокомпаса «Вега»:

1, 2 – горизонтальне і вертикальне карданові кільця; 3 – установочне кільце (вкупі з гіроблоком має нижню маятниковість); 4 – герметична гіросфера; 5 – горизонтальні торсіони (центрують гіросферу і працюють як датчики моменту); 6 – датчик кута відхилення горизонтальних торсіонів від горизонталі; 7 – індикатор горизонту; 8 – двигун горизонтальної слідкуючої системи; 9 – підсилювач горизонтальної слідкуючої системи; 10 – підсилювач азимутальної слідкуючої системи; 11 – кільце пружного підвісу гіросфери; 12 – вертикальні торсіони (центрують гіросферу і працюють як датчики моменту), 13 – двигун азимутальної слідкуючої системи; 14, 15 – датчики курсу; 16 – корпус гіроблока ТПГ-6; 17 – датчик кута закрутки вертикальних торсіонів; 18 – масляний демпфер; 19 – датчик кута закрутки горизонтальних торсіонів; 20 – коректор (формує коригуючі сигнали  $\varepsilon_x$  і  $\varepsilon_z$  на основі введеної інформації про швидкість і географічну широту).

Як регулятор у більшості автостернових застосовують пропорційноінетегрально-диференціальний регулятор з передаточною функцією  $W_{pec}(s) = \Delta \alpha_1 / \Delta \alpha = k_1 + k_2 / s + k_3 s$ . Параметри регулятора вибирають так, щоб забезпечити стійкість системи та необхідну якість керування.

Наведених вище даних достатньо для моделювання автостернового судна за умови, що відомі всі параметри елементів схеми.

#### **3.2.** Опис лабораторної установки

Лабораторна робота виконується на персональному комп'ютері зі встановленим середовищем MATLAB.

#### **3.3.** Завдання

Дослідити поведінку системи керування судном по курсу за умови плавання на спокійній воді згідно варіанту при проході судна курсом 0°. Модель судна і слідкуючої системи стерна взяти з робіт № 1 і 2 відповідно (нелінійністю судна знехтувати). Збурюючими впливами на судно знехтувати.

Параметри гірокомпаса «Круїз»:

 $k_x = 0.03 c^{-1}$ ;  $k_z = 0.003 c^{-1}$ ;  $T_n = 60 c$ ;  $H = 0.018 H \cdot M \cdot c$ ;  $\omega_x^{\delta} = \omega_n^{\delta} = 0$  $\omega_x^{\partial} = \omega_x^{\partial} = 0;$ 

$$
J = 4 \cdot 10^{-3} H \cdot \mu^2
$$
;  $\Delta a = 0$ ;  $m = 0.25 \text{ kg}$ ;  $l = 0.08 \text{ m}$ ;  $f = 0.039 H \cdot \mu \cdot c$ .

Параметри гірокомпаса «Вега»:

 $C_x = 18 \cdot 10^{-3} H \cdot M / p a \partial$  ;  $C_z = 1 \cdot 10^{-3} H \cdot M / p a \partial$  ;  $H = 0.4 H \cdot M \cdot c$  ;  $T_i = 60 c$  ;  $v_c = 6 c^{-1}$ ;

 $d_c = 0.5$ ;  $n_x = 0.63$ ;  $n_z = 0.5$ ; похибки ∆ $β_i$ , ∆α<sub>*T*</sub>, ∆ $β_T$  вважати рівними 0, а збурюючі моменти  $M_{\overline{X}}$  і  $M_{\overline{Z}}$  - скомпенсованими. Добутки  $C_{\overline{Z}}N_{\overline{Z}}$  та  $C_{\overline{X}}N_{\overline{X}}$ характеризують крутизну демпфіруючого та маятникового моментів; безрозмірні коефіцієнти мають значення  $N_x = 0.38$  і  $N_z = 0.3$ .

Відстань від центра мас судна до точки встановлення КГК *z* = 5 м.

Як регулятор прийняти пропорційно-інетегрально-диференціальний регулятор з передаточною функцією  $W_{pec}(s) = \Delta \alpha_1 / \Delta \alpha = k_1 + k_2 / s + k_3 s$ ,  $k_1 = 1, 2$ ,  $k_2 = 10, 5$ ,  $k_1 = 21, 7$ .

| Варіант        | Широта         | Довгота        | Коригований гірокомпас        |
|----------------|----------------|----------------|-------------------------------|
|                | $20^{\circ}$ N | $60^{\circ}$ E | «Круїз»                       |
| $\overline{2}$ | $22^{\circ}$ S | $60^{\circ}$ W | $\langle \text{Bera} \rangle$ |
| 3              | $50^{\circ}$ N | $0^{\circ}$ E  | «Круїз»                       |
| 4              | $40^\circ$ S   | $45^\circ$ W   | «Вега»                        |
| 5              | $20^{\circ}$ N | $60^{\circ}$ E | «Круїз»                       |
| 6              | $22^{\circ}$ S | $15^{\circ}$ W | «Вега»                        |
| 7              | $50^{\circ}$ N | $160^\circ$ E  | «Круїз»                       |
| 8              | $40^\circ$ S   | $5^\circ$ W    | $\langle \text{Bera} \rangle$ |
| 9              | $20^{\circ}$ N | $90^\circ$ E   | «Круїз»                       |
| 10             | $10^{\circ}$ S | $90^\circ$ W   | $\langle \text{Bera} \rangle$ |

Таблиця 5. Варіанти завдань для виконання лабораторної роботи № 3.

### **3.4.** Підготовка до виконання роботи

1. Вивчити короткі теоретичні відомості до лабораторної роботи.

### **3.5.** Порядок виконання роботи

- 1. Запустити MATLab і Simulink.
- 2. Створити схему системи і встановити умови плавання згідно варіанту.
- 3. На вхід заданого курсу подати значення курсу 0°.
- 4. Дослідити поведінку системи. Показати графіки реакції судна за курсом під керуванням автоматичної системи керування по курсу.
- 5. Дослідити перехідний процес автостернового за подачі на вхід системи одиночного імпульсу.
- 6. Оформити звіт по роботі.

### **3.6.** Зміст звіту

Звіт надається студентами в формі, визначеній згідно ДСТУ 3008-95 "Документація. Звіти у сфері науки і техніки.". У звіті обов'язково слід навести:

- 1. Найменування та мету роботи.
- 2. Короткі теоретичні відомості з теми роботи.
- 3. Номер завдання та його умову.
- 4. Схему системи.
- 5. Графіки поведінки судна і перехідного процесу.
- 6. Параметри перехідного процесу (характер процесу, перерегулювання, час затухання і встановлене значення).

### **3.7.** Контрольні запитання

- 1. Наведіть типову схему автостернового.
- 2. Напишіть рівняння динаміки КГК «Вега».
- 3. Напишіть рівняння динаміки КГК «Круїз».
- 4. Як формуються сигнали корекції для КГК «Вега» та «Круїз».
- 5. На що слід звернути увагу при складанні схеми моделі КГК в Simulink?

### **3.8.** Список рекомендованої літератури

- 1. Березин С.Я., Тетюев Б.А. Системы автоматического управления движением судна по курсу. – Л.: Судостроение, 1990. – 256 с.: ил.
- 2. Соболев Г.В. Управляемость корабля и автоматизация судовождения. Л.: Судостроение, 1976. – 478 с.
- 3. Юдин Ю.И., Гололобов А.Н., Степахно А.Г.. Метод расчёта параметров математической модели судна // Вестник МГТУ, том 12, №1, 2009 – с. 5-9.
- 4. Першиц Р.Я. Управляемость и управление судном. Л.: Судостроение, 1983. – 272 с.
- 5. Ship theory handbook. In 3 Volumes. / Ed. by Y.I. Voitkounski. Vol.3. Manoeuvrability of conventional ships. Hydrodynamics of gliders hydrofoils and hovercrafts. – Leningrad, Sudostroenie, 1985. – 544 p.
- 6. Шрюфер Е. Цифровая обработка дискретизированных сигналов. К.: Либiдь, 1992. – 296 с.
- 7. Теория систем автоматического управления / Бесекерский В.А., Попов Е.Н. – Изд. 4-е, перераб. и доп. – СПб, Изд-во «Профессия», 2003 – 752 с. - (Серия: Специалист).
- 8. Артюшин Л.М., Машков О.А., Сивов Н.С.. Теория автоматического управления. – К.: Киевский институт ВВС, 1995 – 628 с.
- 9. Смирнов Е.Л., Яловенко А.В., Якушенков А.А. Технические средства судовождения: Теория: Учебник для вузов / Под ред. Е.Л. Смирнова. – М.: Транспорт, 1988. – 375 с.
- 10. Локк А.С. Управление снарядами. М.: Физматгиз, 1958. 776 с.
- 11. Юдин Ю. И., Юдин А.Ю., Мартюк Г.И. Моделирование выхода танкера в условную точку по заданной траектории. //Вестник МГТУ, том 9, № 2, 2006. – с. 229-233.

### Лабораторна робота № **4.** Дослідження динаміки судна з різними умовами завантаження за дії збурюючих факторів

Мета роботи**:** Дослідження динаміки судна з різними умовами завантаження (симетричне та несиметричне завантаження) за дії збурюючих факторів – регулярної і нерегулярної хитавиці, довготермінових нахилів, зносу через течію та дію вітру.

#### **4.1.** Стислі теоретичні відомості

Схему автостернового було наведено в попередній лабораторній роботі на рис. 15. Розглянемо вплив на поведінку судна під керуванням автостернового збурюючих факторів: регулярної та нерегулярної хитавиці, довготермінових нахилів, зносу через течію та дію вітру. Всі ці фактори впливають на судно і (оскільки гірокомпас закріплено на корпусі судна), на гірокомпас. Їх впливом на слідкуючу систему стерна можна знехтувати, оскільки на більшість її елементів хитавиця не впливає, а на решту вплив є незначним.

Внаслідок дії течії також можуть змінитися гідродинамічні коефіцієнти судна; модель, створена на основі натурних випробувань судна, частково враховує такі впливи. Повне врахування особливостей гідродинаміки судна практично неможливе, крім того, в більшості випадків це й непотрібно – для більшості практичних задач дослідження динаміки судна достатньо зазначеної моделі.

З розглянутих нижче факторів лише хитавиця є впливом періодичного характеру.

Вплив хитавиці на КГК*.* Інтеркардинальна девіація*.* 

Завдяки тому, що гірокомпас є достатньо інерційним приладом, тобто хорошим фільтром низьких частот, він подавляє хитавицю і у вихідному сигналі приладу  $\varphi_{\text{rw}}$  не буде гармонічних складових. Однак при дії бортової або кільової хитавиці на судно через випрямний ефект виникає похибка, що носить назву інтеркардинальної девіації. Суть інтеркардинальної девіації полягає в тому, що при хитавиці (наприклад, регулярній бортовій)  $\gamma^0 = \gamma_m^0 \sin \omega_x t$  на судно діє прискорення  $w = -z\gamma^0 \omega_x^2 \sin \omega_x t$  (  $z$  - відстань від ЦМ судна до КГК). Його проекції на осі географічної СК  $w_N = z \gamma^0 \omega_x^2 \sin \omega_x t \sin K$  та  $w_E = -z \gamma^0 \omega_x^2 \sin \omega_x t \cos K$ створюють сили інерції, під дією яких відбувається хибне спрацювання датчика горизонту і датчик моменту створює шкідливий момент  $M_{\mu}$ . Оскільки проекції *w<sup>N</sup>* та *w<sup>E</sup>* міняють свій напрямок одночасно, то виникає знакопостійна проекція моменту датчика моменту на вертикальну вісь КГК, що призводить до прецесії гіроскопа і виникнення похибки визначення курсу.

Для зменшення інтеркардинальної девіації КГК застосовують такі заходи:

- 1. Стараються розмістити гірокомпас коло центра мас судна (зменшити *z* ).
- 2. Збільшують сталу підсилювача *T*<sup>п</sup> збільшують його інерційність.

3. Зменшують крутизну маятникового керуючого моменту *<sup>x</sup> k* . Таке зменшення, однак, зменшує і корисний момент, що виставляє гірокомпас у напрямку на північ.

На відміну від хитавиці, яка є впливом періодичного характеру, довготермінові нахили, знос через течію та дію вітру мають постійний або довготерміновий характер.

#### Карданова похибка КГК

Суть впливу довготермінових нахилів (зокрема через несиметричне завантаження судна) на гірокомпас полягає у виникненні карданової похибки гірокомпаса внаслідок того, що курс за приладом  $\varphi_{\tau\kappa}$  відраховують у площині, нахиленій по відношенню до горизонту, в той час як реальний курс  $\varphi$  слід відраховувати в площині горизонту. Після вирівнювання судна карданова похибка щезає. Величина курсу за приладом визначається для звичайного КГК формулою

$$
\varphi_{\scriptscriptstyle{FK}} = \varphi + \Delta K; \Delta K = -\Theta \gamma^0 \cos^2 \varphi - \frac{1}{4} (\Theta^2 - (\gamma^0)^2) \sin 2\varphi , \qquad (28)
$$

а для КГК «Круїз» формулою

$$
\varphi_{\scriptscriptstyle{FK}} = \varphi + \Delta K; \Delta K = -\Theta \gamma^0 \sin^2 K - \frac{1}{4} (\Theta^2 - (\gamma^0)^2) \sin 2K \,. \tag{29}
$$

В формулах (28), (29) позначення кутів  $\gamma^0$  і  $\Theta$  мають те ж значення, що й вище. Саме курс за приладом  $\varphi_{I\ K}$  подається на суматор на вході системи керування судна за курсом, тому для врахування карданової похибки слід доповнити модель блоком, який розраховуватиме  $\varphi_{\text{rx}}$  за даними інших змодельованих величин.

#### Вплив течії та дії вітру

Знос через течію і дію вітру має вплив, аналогічний впливу некоректного визначення швидкості судна. У рівняннях (24) та (26), наведених у попередній роботі, вважалось, що коригуючі моменти, прикладені по осям підвісу КГК, повністю компенсують кутові швидкості  $\omega_{\xi}$  та  $\omega_{\zeta}$ . Якщо ж до швидкості судна *v*  $\vec{v}$  додається швидкість течії  $\vec{v}_T$  $\vec{v}_T$ , яка не враховується гірокомпасом, то це рівносильно прикладенню по осям підвісу додаткових моментів. У даному випадку рівняння руху КГК «Круїз» (24) набудуть форми:

$$
\begin{cases}\n\dot{\alpha} - \omega_{\eta} \beta + \omega_{\xi} \gamma + \dot{\beta} \gamma = k_{x} \delta + \omega_{z}^{\rho} + M_{x}^{T} / H \\
\dot{\beta} + \omega_{\eta} \alpha - \omega_{\zeta} \gamma - \dot{\alpha} \gamma = -k_{z} \delta + \omega_{x}^{\rho} + M_{z}^{T} / H \\
T_{n} \dot{\delta} + \delta = \beta + \frac{w_{y}}{g} + \frac{\Delta a}{g} \\
J \ddot{\gamma} + f \dot{\gamma} + mgl\gamma = m l w_{x} + f(\dot{\gamma}^{0} \cos \varphi - \dot{\Theta} \sin \varphi)\n\end{cases}
$$
\n(30)

де моменти, що виникли за рахунок неврахування швидкості, визначаються формулами:  $M_x^T = -H \frac{v_{TE}}{R} t g \Phi$ *R*  $M_x^T = -H \frac{v_{TE}}{R} t g \Phi$ ; *R*  $M_{z}^{T} = H \frac{v_{TN}}{R}$ . Tyr  $v_{TE} = v_{T} \sin K_{T}$ ,  $v_{\text{rw}} = v_{\text{r}} \cos K_{\text{r}}$  – проекції швидкості течії на східну ( $\xi$ ) і північну ( $\eta$ ) осі географічної СК,  $R$  – радіус Землі,  $K_T$  – курс течії,  $v_T$  – швидкість течії.

Рівняння руху КГК «Вега» (26) не змінять форму, але при обчисленні кутових швидкостей  $\omega_{\xi} = -\dot{\Phi}$ ;  $\omega_{\eta} = (u + \dot{\lambda})\cos\Phi$ ;  $\omega_{\zeta} = (u + \dot{\lambda})\cos\Phi$  слід враховувати,

що Φ  $=\frac{v_E+}{\hbar}$ *R*cos  $\dot{\lambda} = \frac{v_E + v_{TE}}{R}$ , *R*  $\dot{\Phi} = \frac{v_N + v_{TN}}{R}$ .

#### **4.2.** Опис лабораторної установки

Лабораторна робота виконується на персональному комп'ютері зі встановленим середовищем MATLAB.

#### **4.3.** Завдання

Дослідити вплив на судно під керуванням автостернового в режимі стабілізації курсу за дії хитавиці, довготермінового нахилу та зносу через дію течії. Модель судна, слідкуючої системи стерна і гірокомпаса взяти з робіт №1, 2 і 3 відповідно (нелінійністю судна знехтувати). Модель гірокомпаса взяти з роботи № 3. Як регулятор прийняти пропорційно-інетегральнодиференціальний регулятор з передаточною функцією  $W_{pec}(s) = \Delta \alpha_1 / \Delta \alpha = k_1 + k_2 / s + k_3 s$ ,  $k_1 = 1, 2$ ,  $k_2 = 10, 5$ ,  $k_1 = 21, 7$ . Для хитавиці прийняти закон  $\gamma^0 = \gamma_m^0 \sin \omega_x t$ , причому для регулярної  $\gamma_m^0 = const$ ,  $\omega_x = const$ , для нерегулярної хитавиці прийняти, що амплітуда і частота мають Гаусівський розподіл з середніми значеннями, заданими в таблиці (використати блок Random number).

| Варіант        | Широта         | Довгота         | Ампліту<br>да $\gamma_m^0$ ,<br>град | Період<br>хитавиці,<br>c | Kypc<br>судна,<br>град | Нахил<br>$\Theta$ ,<br>град | Швидкі<br>сть течії<br>$v_T$ ,<br>вузлів | <b>Kypc</b><br>течії,<br>град |
|----------------|----------------|-----------------|--------------------------------------|--------------------------|------------------------|-----------------------------|------------------------------------------|-------------------------------|
|                | $10^{\circ}$ S | $90^\circ$ W    | 5                                    | 10                       | 40                     | 10                          | 5                                        | 10                            |
| $\overline{2}$ | $20^{\circ}$ N | $60^{\circ}$ E  | 12                                   | 12                       | 12                     | 8                           | 7                                        | 25                            |
| 3              | $20^{\circ}$ N | $60^{\circ}$ E  | 2                                    | 14                       | 17                     | 15                          | 8                                        | 45                            |
| 4              | $20^{\circ}$ N | $90^\circ$ E    | 10                                   | 5                        | 18                     | 7                           | 8                                        | 28                            |
| 5              | $22^{\circ}$ S | $60^{\circ}$ W  | 6                                    | 7                        | 25                     | 12                          | 8                                        | 19                            |
| 6              | $22^{\circ}$ S | $15^{\circ}$ W  | 8                                    | 13                       | 16                     | 3                           | 10                                       | 37                            |
| 7              | $40^{\circ}$ S | $45^{\circ}$ W  | 12                                   | 16                       | 18                     | 12                          | 10                                       | 48                            |
| 8              | $40^{\circ}$ S | $5^\circ$ W     | $\overline{4}$                       | 23                       | 19                     | 7                           | 12                                       | 58                            |
| 9              | $50^{\circ}$ N | $0^{\circ}$ E   | 15                                   | 15                       | 25                     | 8                           | 12                                       | 80                            |
| 10             | $50^{\circ}$ N | $160^{\circ}$ E | 14                                   | 19                       | 34                     | 10                          | 15                                       | 95                            |

Таблиця 6. Варіанти завдань для виконання лабораторної роботи № 4.

#### **4.4.** Підготовка до виконання роботи

1. Вивчити короткі теоретичні відомості до лабораторної роботи.

#### **4.5.** Порядок виконання роботи

- 1. Запустити MATLab і Simulink.
- 2. Створити схему системи і встановити умови плавання згідно варіанту.
- 3. На вхід заданого курсу подати значення курсу 0°; на вхід збурюючої дії – сигнал хитавиці згідно варіанту.
- 4. Дослідити поведінку системи за наявності хитавиці. Показати графіки реакції судна під керуванням автоматичної системи керування по курсу на хитавицю.
- 5. Повторити пп. 3, 4 для курсу 45°, а потім для обох курсів за нерегулярної хитавиці. Відключити блоки, що задають дію хитавиці.
- 6. Включити в систему блок, який враховує карданову похибку.
- 7. Модифікувати модель гірокомпаса так, щоб можна було врахувати дію на систему керування зносу через дію течії.
- 8. Змоделювати дію збурюючих факторів постійного нахилу та зносу через дію течії.
- 9. Оформити звіт по роботі.

### **4.6.** Зміст звіту

Звіт надається студентами в формі, визначеній згідно ДСТУ 3008-95 "Документація. Звіти у сфері науки і техніки.". У звіті обов'язково слід навести:

- 1. Найменування та мету роботи.
- 2. Короткі теоретичні відомості з теми роботи.
- 3. Номер завдання та його умову.
- 4. Схему системи.
- 5. Графіки поведінки судна.
- 6. Висновки про дію збурюючих факторів.

#### **4.7.** Контрольні запитання

- 1. В чому полягає суть інтеркардинальної девіації КГК?
- 2. Які заходи застосовують для зменшення інтеркардинальної девіації КГК?
- 3. Як проявляє себе карданова похибка КГК?
- 4. Який вплив на систему керування рухом судна мають течія та вітер?
- 5. В чому полягають особливості врахування дії вітру та течії на динаміку КГК «Вега» та «Круїз»?

#### **4.8.** Список рекомендованої літератури

- 1. Березин С.Я., Тетюев Б.А. Системы автоматического управления движением судна по курсу. – Л.: Судостроение, 1990. – 256 с.: ил.
- 2. Соболев Г.В. Управляемость корабля и автоматизация судовождения. – Л.: Судостроение, 1976. – 478 с.
- 3. Юдин Ю.И., Гололобов А.Н., Степахно А.Г.. Метод расчёта параметров математической модели судна // Вестник МГТУ, том 12,  $N<sub>2</sub>1, 2009 - c. 5-9.$
- 4. Першиц Р.Я. Управляемость и управление судном. Л.: Судостроение, 1983. – 272 с.
- 5. Ship theory handbook. In 3 Volumes. / Ed. by Y.I. Voitkounski. Vol.3. Manoeuvrability of conventional ships. Hydrodynamics of gliders hydrofoils and hovercrafts. – Leningrad, Sudostroenie, 1985. – 544 p.
- 6. Шрюфер Е. Цифровая обработка дискретизированных сигналов. К.: Либiдь, 1992. – 296 с.
- 7. Теория систем автоматического управления / Бесекерский В.А., Попов Е.Н. – Изд. 4-е, перераб. и доп. – СПб, Изд-во «Профессия», 2003 – 752 с. - (Серия: Специалист).
- 8. Артюшин Л.М., Машков О.А., Сивов Н.С.. Теория автоматического управления. – К.: Киевский институт ВВС, 1995 – 628 с.
- 9. Смирнов Е.Л., Яловенко А.В., Якушенков А.А. Технические средства судовождения: Теория: Учебник для вузов / Под ред. Е.Л. Смирнова. – М.: Транспорт, 1988. – 375 с.
- 10. Локк А.С. Управление снарядами. М.: Физматгиз, 1958. 776 с.
- 11. Юдин Ю. И., Юдин А.Ю., Мартюк Г.И. Моделирование выхода танкера в условную точку по заданной траектории. //Вестник МГТУ, том 9, № 2, 2006. – с. 229-233.

### Лабораторна робота № **5.** Моделювання процесу швартовки судна**.**

Мета роботи**:** Отримання практичних навичок моделювання процесу швартовки судна.

#### **5.1.** Стислі теоретичні відомості

Однією з найбільш відповідальних і найскладніших операцій рейсу судна є його швартовка. З точки зору теорії керування швартовка являє собою задачу виводу судна в задану точку з заданою точністю. Рух судна по заданій траєкторії є складно керованим процесом. Це зумовлено в першу чергу недостатньою забезпеченістю судна автоматичними та автоматизованими засобами керування та засобами контролю положення судна відносно заданої траєкторії. Серед можливих траєкторій руху судна, однак, є такі, які можуть бути реалізовані за допомогою існуючих засобів керування судном, зокрема автостернового.

Як траєкторія виходу судна в задану точку може виступати будь-яка з класичних траєкторій зближення [10]:

- 1) крива погоні, основним правилом руху по якій є утримання заданої точки на курсовому куті 0°;
- 2) крива сталого куту випередження задану точку утримують на сталому курсовому куті;
- 3) крива пропорційного зближення кутова швидкість обертання судна пропорційна швидкості обертання лінії, що з'єднує судно і задану точку.

Найбільш підходящою при швартовці є крива погоні [10]. Алгоритм керування судном за такого зближення полягає в тому, що слід регулювати курс судна з урахуванням положення його діаметральної площини відносно умовної точки. Очевидною перевагою такого способу виходу в задану точку є те, що судноводію не потрібно визначати і враховувати параметри сумарного зносу судна під дією вітру, течії та хвилювання моря.

Як обмеження при виході в задану точку за траєкторією погоні слід розглядати [11]:

- 1) наявність навігаційних небезпек в районі швартовки;
- 2) відносну вихідну позицію судна;
- 3) керованість судна при русі по траєкторії під дією вітру та хвилювання;
- 4) технічні можливості стернового пристрою;
- 5) значення кінематичних параметрів, що задовольняють вимогам керованості судна в кінцевій точці зближення (зокрема, швидкість і курс судна).

Для моделювання швартовки використаємо систему координат (СК), показану на рис. 18.

Значення координат судна *x* та *y* можна представити у виді залежностей  $x = x_{3T} - D\sin\varphi$ ,  $y = y_{3T} - D\cos\varphi$  (31)

де  $x_{3T}$ ,  $y_{3T}$  – координати заданої точки,  $D$  – дистанція до заданої точки,  $\varphi$ – курс судна. При цьому

$$
\frac{dx}{dt} = v \sin(\varphi - \vartheta) + v_T \sin \varphi_T, \quad \frac{dy}{dt} = v \cos(\varphi - \vartheta) + v_T \cos \varphi_T,
$$
\n(32)

де  $\varphi_{T}$  – курс течії,  $v_{T}$  – швидкість течії,  $\vartheta$  - кут дрейфу судна. Значення кута дрейфу визначається при розв'язанні рівнянь руху судна.

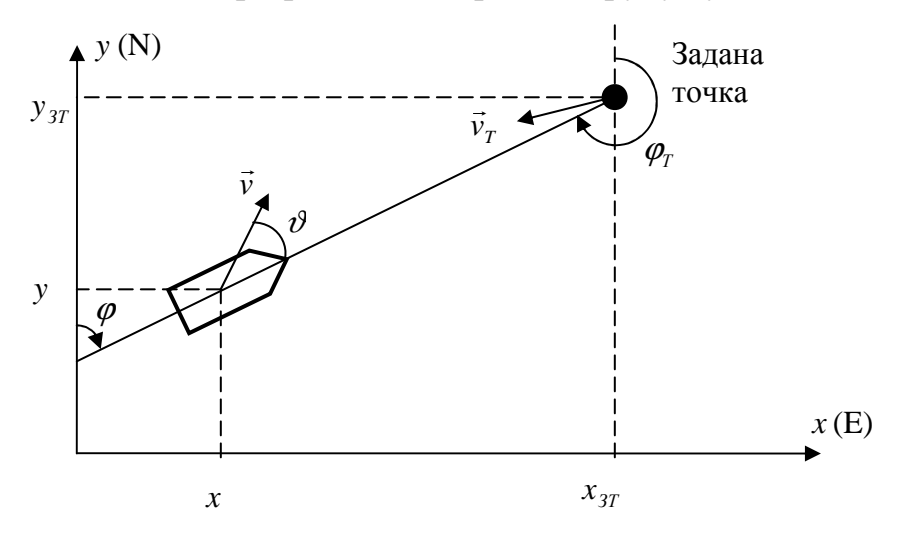

Рис. 18. Система координат для моделювання

Закон зміни дистанції легко отримати, спроектувавши вектори швидкостей судна і течії на осі СК:

$$
\frac{dD}{dt} = -\left[v\cos\vartheta + v_r\cos(\varphi - \varphi_r)\right]
$$
\n(33)

Закон зміни курсу судна при русі по кривій погоні можна знайти, продиференціювавши рівняння  $t \ge \varphi = x/y$  за умов  $x_{2x} = y_{2x} = 0$ . Після підстановки (31) і (32) та нескладних перетворень можна отримати, що [11]

$$
\frac{d\varphi}{dt} = -\left[v\sin\vartheta + v_r\sin(\varphi - \varphi_r)\right]
$$
\n(34)

Залежність (34) дозволяє визначити значення курсу в будь-якій точці зближення.

За допомогою залежності (34) формується сигнал для автостернового; використовуючи закон зміни дистанції (33) та залежності (31), можна обчислити положення судна (початкове положення судна – точка  $(x_0; y_0)$ ). Вважаємо, що при виході в задану точку швартовки швидкість судна є сталою.

Отже, для моделювання процесу швартовки перш за все слід сформувати схему, що задаватиме вхідний сигнал для автостернового згідно залежності (34). Крім того, враховуючи (33) та (31) за даними сигналів слід обчислити поточні координати судна. Для відображення руху судна ідеально підійде блок XY Graph.

### **5.2.** Опис лабораторної установки

Лабораторна робота виконується на персональному комп'ютері зі встановленим середовищем MATLAB.

#### **5.3.** Завдання

Змоделювати рух судна при швартовці в умовах, заданих в табл. 11 згідно варіанту, при підході з трьох точок, розташованих від заданої точки швартовки на відстані *D* як вказано на рис. 19. Модель судна, слідкуючої системи стерна і гірокомпаса взяти з робіт № 1, 2, 3 відповідно (нелінійністю судна та дрейфом знехтувати). Впливом хитавиці знехтувати (швартовка відбувається в бухті, захищеній від вітру і хвиль). Координати заданої точки  $x_{3T} = y_{3T} = 0$ .

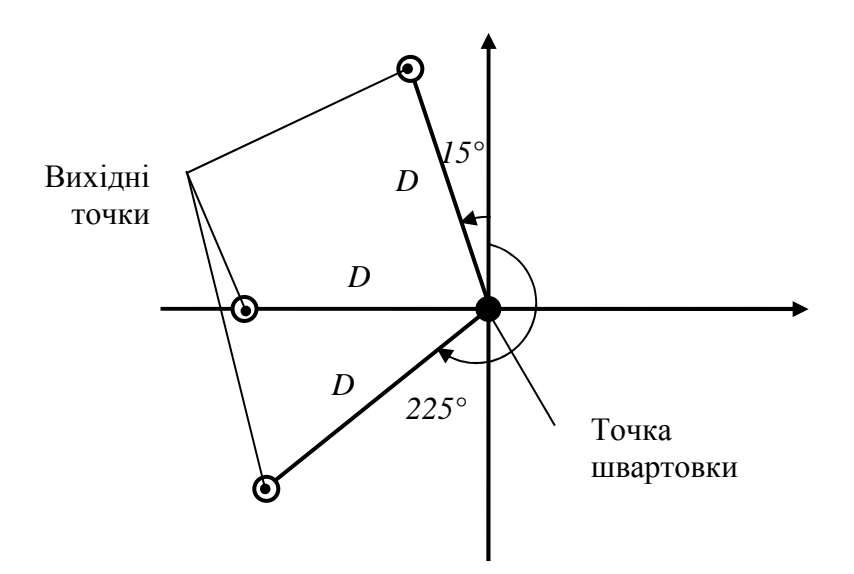

Рис. 19. Вихідні точки для швартовки

| Варіант | Швидкість судна, | Швидкість течії, | Курс течії, град | Дистанція D, |
|---------|------------------|------------------|------------------|--------------|
|         | M/c              | M/c              |                  | M            |
|         |                  | 0,2              |                  | 1000         |
|         |                  | 0,5              | 10               | 1200         |
| 3       | 2,5              | 0,7              | 24               | 1500         |
|         | 1,5              | 0,2              | 23               | 1400         |
|         |                  |                  | 25               | 1000         |
| 6       |                  | 0,4              | 12               | 1200         |
|         | 1,2              | 0,2              | 124              | 1500         |
| 8       |                  | 0,2              | 297              | 1400         |
| 9       |                  | 0,85             | 68               | 1000         |
| 10      |                  | 0,12             | 50               | 1200         |

Таблиця 11. Варіанти завдань для виконання лабораторної роботи № 5.

### **5.4.** Підготовка до виконання роботи

1. Вивчити короткі теоретичні відомості до лабораторної роботи.

### **5.5.** Порядок виконання роботи

- 1. Запустити MATLab і Simulink.
- 2. Створити схему системи керування судном.
- 3. Додати в систему блоки для розрахунку заданого значення курсу, дистанції та координат судна, а також блок XY Graph для відображення траєкторії судна.
- 4. Змоделювати швартовку судна при виході з трьох точок.
- 5. Оформити звіт по роботі.

### **5.6.** Зміст звіту

Звіт надається студентами в формі, визначеній згідно ДСТУ 3008-95 "Документація. Звіти у сфері науки і техніки.". У звіті обов'язково слід навести:

- 1. Найменування та мету роботи.
- 2. Короткі теоретичні відомості з теми роботи.
- 3. Номер завдання та його умову.
- 4. Схема системи.
- 5. Графіки траєкторій швартовки.
- 6. Висновки про можливість автоматизації режиму швартовки судна з використання наявного навігаційного обладнання та систем керування.

### **5.7.** Контрольні запитання

- 1. Чому рух судна по заданій траєкторії є складно керованим процесом?
- 2. Які траєкторії зближення можна застосовувати для виходу судна в задану точку? Яка з них є оптимальною?
- 3. Які обмеження слід розглядати при виході в задану точку за траєкторією погоні?
- 4. Напишіть залежність зміни курсу судна при русі по кривій погоні.
- 5. Напишіть закон зміни дистанції до заданої точки при русі по кривій погоні.

### **5.8.** Список рекомендованої літератури

- 1. Березин С.Я., Тетюев Б.А. Системы автоматического управления движением судна по курсу. – Л.: Судостроение, 1990. – 256 с.: ил.
- 2. Соболев Г.В. Управляемость корабля и автоматизация судовождения. – Л.: Судостроение, 1976. – 478 с.
- 3. Юдин Ю.И., Гололобов А.Н., Степахно А.Г.. Метод расчёта параметров математической модели судна // Вестник МГТУ, том 12,  $N_2$ 1, 2009 – c. 5-9.
- 4. Першиц Р.Я. Управляемость и управление судном. Л.: Судостроение, 1983. – 272 с.
- 5. Ship theory handbook. In 3 Volumes. / Ed. by Y.I. Voitkounski. Vol.3. Manoeuvrability of conventional ships. Hydrodynamics of gliders hydrofoils and hovercrafts. – Leningrad, Sudostroenie, 1985. – 544 p.
- 6. Шрюфер Е. Цифровая обработка дискретизированных сигналов. К.: Либiдь, 1992. – 296 с.
- 7. Теория систем автоматического управления / Бесекерский В.А., Попов Е.Н. – Изд. 4-е, перераб. и доп. – СПб, Изд-во «Профессия», 2003 – 752 с. - (Серия: Специалист).
- 8. Артюшин Л.М., Машков О.А., Сивов Н.С.. Теория автоматического управления. – К.: Киевский институт ВВС, 1995 – 628 с.
- 9. Смирнов Е.Л., Яловенко А.В., Якушенков А.А. Технические средства судовождения: Теория: Учебник для вузов / Под ред. Е.Л. Смирнова. – М.: Транспорт, 1988. – 375 с.
- 10. Локк А.С. Управление снарядами. М.: Физматгиз, 1958. 776 с.
- 11. Юдин Ю. И., Юдин А.Ю., Мартюк Г.И. Моделирование выхода танкера в условную точку по заданной траектории. //Вестник МГТУ, том 9, № 2, 2006. – с. 229-233.

## Додаток **1.** Вимоги до оформлення звіту

Звіт про виконання лабораторної роботи починається з титульного аркуша, який має такий вигляд:

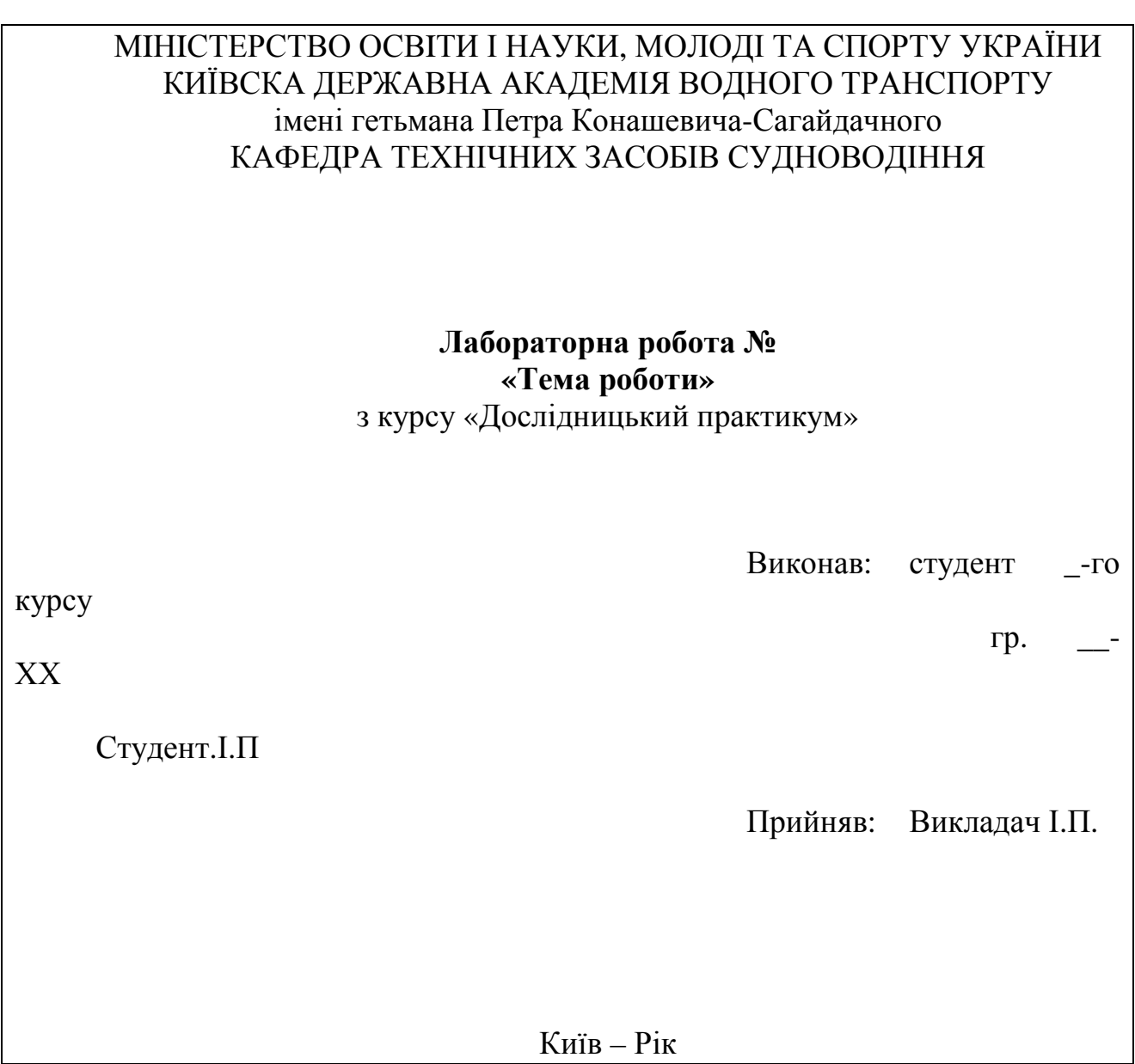

Зміст звіту до кожної роботи повинен відповідати вимогам, наведеним у відповідному розділі цих методичних вказівок.

Дані про видання